## МИНИСТЕРСТВО СЕЛЬСКОГО ХОЗЯЙСТВА РОССИЙСКОЙ ФЕДЕРАЦИИ

Федеральное государственное бюджетное образовательно учреждение

высшего образования

«КУБАНСКИЙ ГОСУДАРСТВЕННЫЙ АГРАРНЫЙ УНИВЕРСИТЕТ ИМЕНИ И.Т. ТРУБИЛИНА»

### Факультет прикладной информатики

Кафедра компьютерных технологий и систем

## КУРСОВАЯ РАБОТА

по дисциплине: Интеллектуальные системы и технологии на тему: «АСК-анализ зарплат разработчиков ПО в США» Выполнил студент группы: ИТ2141 Кутумов Кирилл Сергеевич

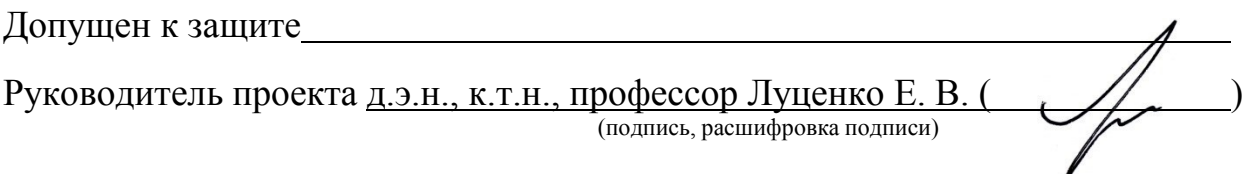

Защищен

Оценка

Краснодар

#### **РЕФЕРАТ**

<span id="page-1-0"></span>Курсовая работа содержит: 33 страниц, 35 рисунков, 10 литературных источников.

Ключевые слова: СИСТЕМА ИСКУССТВЕННОГО ИНТЕЛЛЕКТА, МОДЕЛИ, ШКАЛЫ, КЛАССЫ, КОГНИТИВНЫЙ АНАЛИЗ, AIDOS-X.

Цель данной курсовой работы заключается в создании интеллектуальных моделей, которые в полной мере отражают существующие причинно-следственные взаимосвязи между определенными фактами внешнего мира и уровнем заработных плат разработчиков ПО в США.

Для достижения поставленной цели применяется Автоматизированный системно-когнитивный анализ (АСК-анализ) и его программный инструментарий – интеллектуальная система «Эйдос».

В данной курсовой работе необходимо проанализировать методы формирования обобщенных образов классов и решения задач идентификации конкретных объектов с классами, принятия решений и исследования моделируемой предметной области путем исследования ее модели.

# **СОДЕРЖАНИЕ**

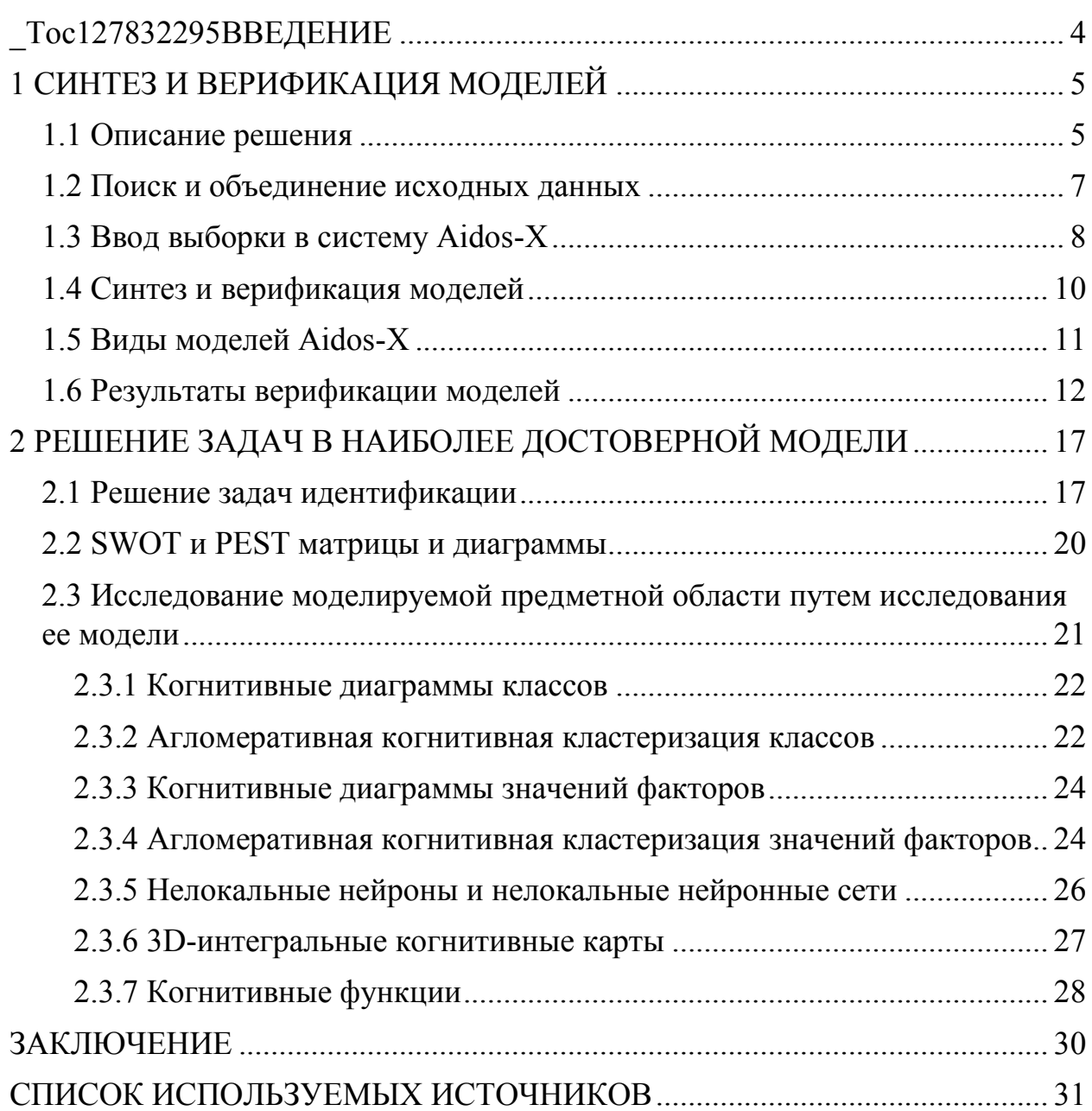

#### **ВВЕДЕНИЕ**

Технологии искусственного интеллекта быстро развиваются и применяются в самых разных областях, таких как финансы, тяжелая промышленность, здравоохранение, управление персоналом, музыка, журналистика, обслуживание клиентов и многое другое. Искусственный интеллект используется в алгоритмической торговле, маркетинговых исследованиях, управлении финансовым портфелем, опасной работе с роботами, медицинской диагностике, уходе за пожилыми людьми и пациентами, подборе персонала и управлении им, автоматизированной журналистике, поддержке клиентов и во многих других отраслях.

Данная курсовая работа посвящена решению задачи анализа, а именно анализу заработных плат разработчиков ПО в США по некоторым статистическим характеристикам внешнего мира. Выявление зависимостей между наблюдаемыми данными и уровнем зарплат позволит облегчить процесс формирования новых вакантных позиций и их условий для компаний.

Из всего вышесказанного можно выделить цель работы. Целью данной работы является разработка интеллектуальных моделей, отражающих реально существующие причинно-следственные взаимосвязи между некоторыми характеристиками реального мира и зарплатой.

Для достижения поставленной цели в данной работе будет применена технология автоматизированного системно-когнитивного анализа (АСКанализ), который будет осуществлён с помощью интеллектуальной системы  $\kappa$ Aidos $X^{++}$ ».

#### **1 СИНТЕЗ И ВЕРИФИКАЦИЯ МОДЕЛЕЙ**

#### <span id="page-4-0"></span>**1.1 Описание решения**

<span id="page-4-1"></span>В качестве метода исследования, решения проблемы и достижения цели было решено использовать новый метод искусственного интеллекта: Автоматизированный системно-когнитивный анализ или АСК-анализ.

Главным фактором выбора АСК-анализа является то, что он включает в себя не только теорию, но и метод количественного выявления в сопоставимой форме силы и направления причинно-следственных зависимостей в неполных зашумленных данных крайне большой размерности числовой и не числовой природы, которые являются измеряемыми в различных типах шкал и единицах измерения.

Универсальная когнитивная аналитическая система Aidos-X в настоящее время выступает очень важным, развитым и доступным программным инструментарием для реализации АСК-анализа.

Преимущества данной системы:

универсальность;

 содержит большое количество локальных и облачных учебных и научных приложений (в настоящее время их 31 и 364, соответственно);

мультиязычная поддержка интерфейса (больше 50 языков);

 поддерживает online-среду накопления знаний и широко используется во всем мире;

 наиболее трудоемкие в вычислительном отношении операции синтеза моделей и распознавания реализует с помощью графического процессора (GPU), что на некоторых задачах обеспечивает ускорение решение этих задач в несколько тысяч раз;

 доступность, то есть данная система находится в полном открытом бесплатном доступе, причем с актуальными исходными текстам;

 одна из первых отечественных систем искусственного интеллекта персонального уровня, т.е. она не требует от пользователя специальной

 подготовки в области технологий искусственного интеллекта (акт внедрения системы Aidos-X от 1987 года);

 обеспечивает устойчивое выявление в сопоставимой форме силы и направления причинно-следственных зависимостей в неполных зашумленных взаимозависимых (нелинейных) данных очень большой размерности числовой и не числовой природы, измеряемых в различных типах шкал (номинальных, порядковых и числовых) и в различных единицах измерения;

 обеспечивает преобразование исходных эмпирических данных в информацию, а ее в знания и решение задач классификации, поддержки принятия решений и исследования предметной области путем исследования ее системно-когнитивной модели, генерируя при этом очень большое количество табличных и графических выходных форм (развитая когнитивная графика), у многих из которых нет никаких аналогов в других системах (примеры форм можно посмотреть в работе;

 хорошо имитирует человеческий стиль мышления: дает результаты анализа, понятные экспертам на основе их опыта, интуиции и профессиональной компетенции.

В данной работе будет реализовано решение поставленной задачи в четыре этапа в соответствии с методологией АСК-анализа:

1. Поиск и объединение исходных данных в единую таблицу и сохранение в файле MS Excel.

2. Преобразование исходных данных из промежуточных файлов MS Excel в базы данных системы Aidos-X.

3. Синтез и верификация моделей предметной области.

4. Применение моделей для решения задач идентификации, прогнозирования и исследования предметной области.

### **1.2 Поиск и объединение исходных данных**

<span id="page-6-0"></span>Входные данные, необходимые для обучения модели, были взяты из открытых источников. Итоговый файл содержит следующие данные:

City – город наблюдения;

- Number of Software Developer Jobs– количество вакансий;
- Median Home Price средняя цена дома;
- Cost of Living Plus Rent avg средняя стоимость жизни с арендой;

– Local Purchasing Power avg – средняя покупательская способность;

Mean Software Developer Salary (unadjusted) – средняя зарплата;

Фрагмент исходных данных в виде таблицы MS Excel представлен нарисунке 1.

|                | П<br>) √ (⊣ √ 、 <del>⊽</del>       | Inp_data - Excel                                                                                                    | $\circ$<br>Поиск                                              |                                                                     |                                                                               |                                                                 | $\Box$<br>囨<br>Петр Иванов ПИ                                            |              |
|----------------|------------------------------------|----------------------------------------------------------------------------------------------------|---------------------------------------------------------------|---------------------------------------------------------------------|-------------------------------------------------------------------------------|-----------------------------------------------------------------|--------------------------------------------------------------------------|--------------|
|                | Файл<br>Главная                    | Разметка страницы<br>Вставка                                                                                                    | Формулы<br>Данные                                             | Рецензирование<br>Вид                                               | Справка                                                                       |                                                                 | ∆ Поделиться                                                             |              |
|                | Y<br>Arial<br>lb.<br>Вставить<br>∢ | $\sim$ A <sup><math>\sim</math></sup> A $\sim$<br>$\vee$ 10<br><b>K</b> $K$ $\frac{1}{2}$ $\sim$ $\frac{1}{2}$ $\sim$ $\frac{1}{2}$ $\sim$ $\frac{1}{2}$ $\sim$ $\frac{1}{2}$ | $\equiv \equiv \equiv \gg$<br>ab<br>耳関目四回<br>$\overline{B}$ . | Общий<br>$\frac{1}{2}$<br>% 000<br>$\frac{1}{66}$ $\frac{.00}{.00}$ | Условное форматирование ~<br>⇒ Форматировать как таблицу ~<br>■ Стили ячеек ~ | <b>ET Вставить</b> ~<br><b>Ж</b> Удалить ~<br><b>H</b> Формат ~ | ∑ ∽<br>⊽ል<br>ত -<br>Найти и<br>Сортировка<br>♦.<br>и фильтр ~ выделить ~ |              |
|                | Буфер обмена Га                    | $\overline{\mathbb{N}}$<br>Шрифт                                                                                                    | $\overline{\mathbb{N}}$<br>Выравнивание                       | $\overline{\mathbb{N}}$<br>Число                                    | Стили                                                                         | Ячейки                                                          | Редактирование                                                           |              |
| C <sub>3</sub> | $\times$<br>$\forall$              | fx<br>$\checkmark$<br>491600                                                                                                    |                                                               |                                                                     |                                                                               |                                                                 |                                                                          | $\checkmark$ |
|                | A                                  | B                                                                                                    | $\mathbf{C}$                                                  | D                                                                   | E                                                                             |                                                                 | F                                                                        | ⋤            |
| $\overline{1}$ | City                               | Number of Software Developer Jobs Median Home Price Cost of Living Plus Rent avg Local Purchasing Power avg                                                                   |                                                               |                                                                     |                                                                               |                                                                 | <b>Mean Software Developer Salary (unadjusted)</b>                       |              |
| $\overline{2}$ | Columbus, OH                       | 13430                                                                                                    | 192000                                                        | 2856.5                                                              | 9335.4                                                                        |                                                                 | 108500                                                                   |              |
| $\overline{3}$ | Seattle, WA                        | 65760                                                                                                    | 491600                                                        | 4091.5                                                              | 8971,3                                                                        |                                                                 | 131167                                                                   |              |
| $\overline{4}$ | Charlotte, NC                      | 12800                                                                                                    | 208500                                                        | 3221.1                                                              | 8939,8                                                                        |                                                                 | 107046                                                                   |              |
| $\overline{5}$ | Colorado Springs, CO               | 5780                                                                                                    | 296500                                                        | 3094.5                                                              | 8493,1                                                                        |                                                                 | 111670                                                                   |              |
| $6\phantom{a}$ | Dayton, OH                         | 4240                                                                                                    | 124100                                                        | 2586                                                                | 4887,7                                                                        |                                                                 | 99338                                                                    |              |
| $\overline{7}$ | Greensboro, NC                     | 1560                                                                                                    | 136000                                                        | 2888                                                                | 5721,9                                                                        |                                                                 | 99612                                                                    |              |
| $\bf 8$        | San Francisco, CA                  | 59550                                                                                                    | 946700                                                        | 5290.7                                                              | 8216,7                                                                        |                                                                 | 142101                                                                   |              |
| 9              | Oakland, CA                        | 59550                                                                                                    | 946700                                                        | 4754.9                                                              | 6894,3                                                                        |                                                                 | 142101                                                                   |              |
| 10             | San Antonio, TX                    | 5410                                                                                                    | 194100                                                        | 2688.9                                                              | 8494,9                                                                        |                                                                 | 104688                                                                   |              |
| 11             | Fort Worth, TX                     | 46130                                                                                                    | 243900                                                        | 2960                                                                | 6949,2                                                                        |                                                                 | 111113                                                                   |              |
| 12             | Dallas, TX                         | 46130                                                                                                    | 243900                                                        | 3128,6                                                              | 10530,6                                                                       |                                                                 | 111113                                                                   |              |
| 13             | Durham, NC                         | 6800                                                                                                    | 243700                                                        | 2999.9                                                              | 6464,2                                                                        |                                                                 | 105018                                                                   |              |
| 14             | Atlanta, GA                        | 38110                                                                                                    | 219600                                                        | 3334                                                                | 8063                                                                          |                                                                 | 106334                                                                   |              |
| 15             | Cincinnati, OH                     | 8620                                                                                                    | 169900                                                        | 2775.1                                                              | 7723,6                                                                        |                                                                 | 98112                                                                    |              |
| 16             | Austin, TX                         | 21160                                                                                                    | 311300                                                        | 3275.7                                                              | 9762.4                                                                        |                                                                 | 109535                                                                   |              |
| 17             | Raleigh, NC                        | 12560                                                                                                    | 267200                                                        | 2922.2                                                              | 8892,9                                                                        |                                                                 | 103584                                                                   |              |
| 18             | Houston, TX                        | 20400                                                                                                    | 205600                                                        | 2852.3                                                              | 10673,7                                                                       |                                                                 | 109503                                                                   |              |
| 19             | Baltimore, MD                      | 16200                                                                                                    | 267800                                                        | 3078.7                                                              | 8399,9                                                                        |                                                                 | 115006                                                                   |              |
| 20             | Las Vegas, NV                      | 3900                                                                                                    | 279900                                                        | 2848.1                                                              | 7702,6                                                                        |                                                                 | 104495                                                                   |              |
| 21             | Tucson, AZ                         | 4480                                                                                                    | 206200                                                        | 130097,8                                                            | 5164,1                                                                        |                                                                 | 101919                                                                   |              |
| 22             | Salt Lake City, UT                 | 9600                                                                                                    | 366000                                                        | 2854.9                                                              | 8676,4                                                                        |                                                                 | 105334                                                                   |              |
| 23             | Richmond, VA                       | 6390                                                                                                    | 229600                                                        | 2814,5                                                              | 8079,7                                                                        |                                                                 | 101153                                                                   |              |
| 24             | Lexington, KY                      | 1140                                                                                                    | 178400                                                        | 130097.8                                                            | 6318,6                                                                        |                                                                 | 95986                                                                    |              |
| 25             | Denver, CO                         | 26750                                                                                                    | 407900                                                        | 3460.6                                                              | 8020,4                                                                        |                                                                 | 111824                                                                   |              |
| 26             | Santa Clara, CA                    | 78730                                                                                                    | 1193600                                                       | 4720,8                                                              | 9589,6                                                                        |                                                                 | 137397                                                                   |              |
| 27             | San Jose, CA                       | 78730                                                                                                    | 1193600                                                       | 4083.6                                                              | 9711,8                                                                        |                                                                 | 137397                                                                   |              |
| 28             | Portland, OR                       | 15420                                                                                                    | 397400                                                        | 3446.9                                                              | 6669.7                                                                        |                                                                 | 106108                                                                   |              |
| 29             | Vancouver, WA                      | 15420                                                                                                    | 397400                                                        | 2983.6                                                              | 7780,4                                                                        |                                                                 | 106108                                                                   |              |
| 30             | Wichita, KS                        | 1220                                                                                                    | 132900                                                        | 2241.4                                                              | 7357,7                                                                        |                                                                 | 92595                                                                    |              |
| 31             | Phoenix, AZ                        | 20440                                                                                                    | 266600                                                        | 3015.1                                                              | 8388,2                                                                        |                                                                 | 100804                                                                   |              |
| 32             | Mesa, AZ                           | 20440                                                                                                    | 266600                                                        | 2588.6                                                              | 6381,5                                                                        |                                                                 | 100804                                                                   |              |
| 33             | Santa Barbara, CA                  | 2060                                                                                                    | 602600                                                        | 4582.1                                                              | 5791,6                                                                        |                                                                 | 112648                                                                   |              |
| 34             | Los Angeles, CA                    | 53190                                                                                                    | 649500                                                        | 4043.7                                                              | 7782,2                                                                        |                                                                 | 119662                                                                   |              |
| 35<br>36       | Long Beach, CA                     | 53190<br>54140                                                                                                    | 649500                                                        | 3356.6<br>4312.1                                                    | 6789.4<br>7140,5                                                              |                                                                 | 119662                                                                   |              |
| 37             | Boston, MA<br>Orlando, FL          | 11050                                                                                                    | 465000<br>238900                                              | 3029.9                                                              | 7609,5                                                                        |                                                                 | 114227<br>100358                                                         |              |
| 38             | Tampa, FL                          | 12160                                                                                                    | 213800                                                        | 3257.8                                                              | 6064,4                                                                        |                                                                 | 100614                                                                   |              |
| 39             | Birmingham, AL                     | 2310                                                                                                    | 146000                                                        | 2893,8                                                              | 5240,6                                                                        |                                                                 | 90219                                                                    |              |
| 40             | Syracuse, NY                       | 2140                                                                                                    | 135000                                                        | 2794.5                                                              | 4840,1                                                                        |                                                                 | 98320                                                                    |              |
| 41             | <b>Washington, DC</b>              | 63760                                                                                                    | 407700                                                        | 4146.1                                                              | 7517.5                                                                        |                                                                 | 119806                                                                   |              |
| 42             | Sacramento, CA                     | 9980                                                                                                    | 411500                                                        | 3418                                                                | 6258,7                                                                        |                                                                 | 102801                                                                   |              |
| 43             | Philadelphia, PA                   | 26370                                                                                                    | 232800                                                        | 3430.6                                                              | 7133,7                                                                        |                                                                 | 105352                                                                   |              |
| 44             | Des Moines, IA                     | 4060                                                                                                    | 188800                                                        | 2674.2                                                              | 6685,7                                                                        |                                                                 | 93386                                                                    |              |
| AC             | Omaha NE                           | chon                                                                                                    | 177900                                                        | <b>DOAC C</b>                                                       | CEAD C                                                                        |                                                                 | noppn                                                                    |              |

Рисунок 1 – Фрагмент обучающей выборки

#### **1.3 Ввод выборки в систему Aidos-X**

<span id="page-7-0"></span>Затем обучающая выборка в формате xls, импортирована в систему Aidos-X: скопирована в папку Inp\_data и переименована в Inp\_data.

Далее был использован универсальный программный интерфейс импорта данных в систему Aidos-X, а именно режим 2.3.2.2 (Рисунок 2).

В форме задания размерности модели системы указываем диапазоны столбцов и желаемое количество градаций описательных и классификационных шкал (Рисунок 3).

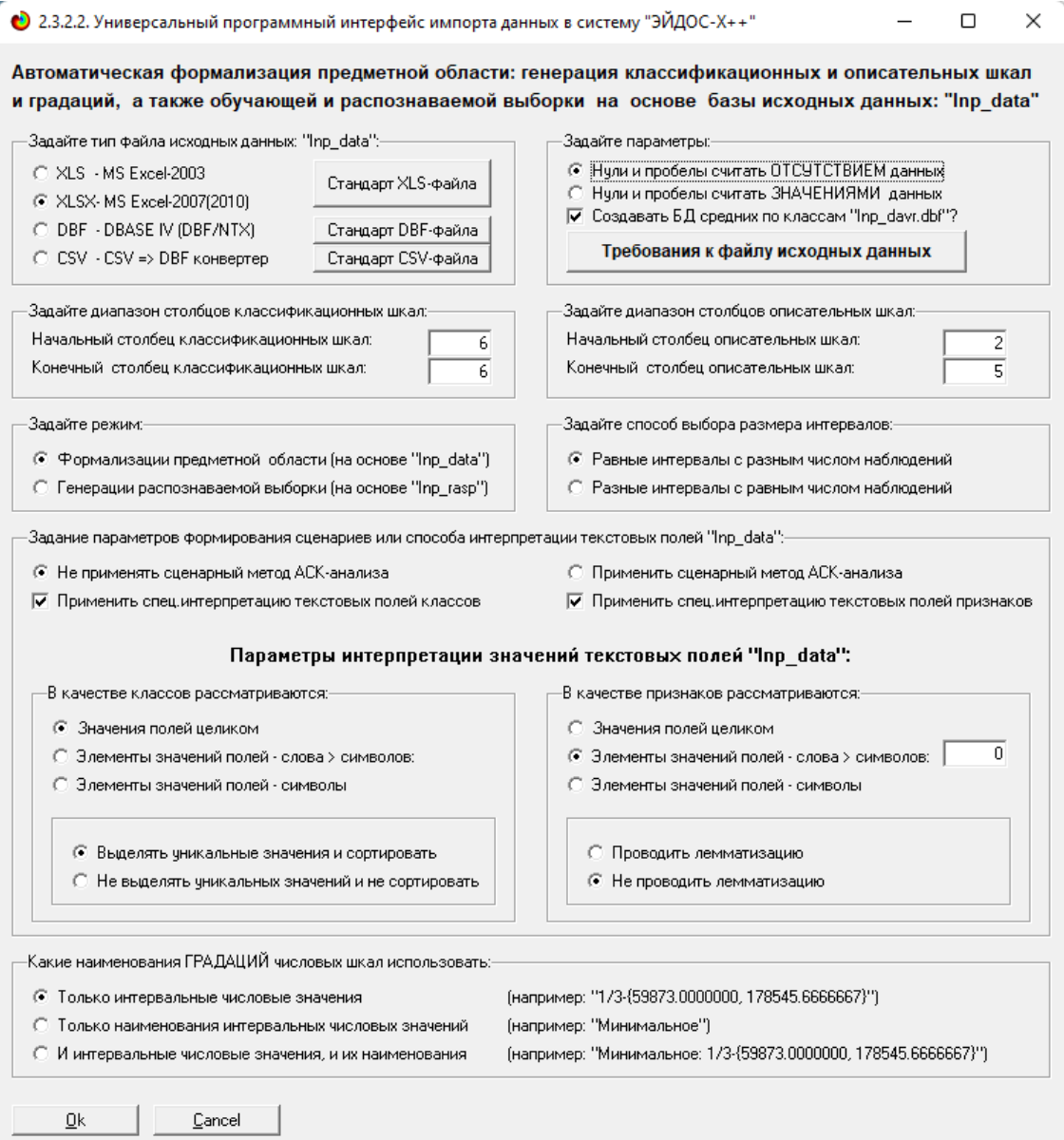

### Рисунок 2 – Интерфейс импорта данных

|           | • 2.3.2.2. Задание размерности модели системы "ЭЙДОС-Х++"                                             |            |                                                          |                                                                                                    |                          |               |       |
|-----------|----------------------------------------------------------------------------------------------------|------------|----------------------------------------------------------|----------------------------------------------------------------------------------------------------|--------------------------|---------------|-------|
|           |                                                                                                    |            | ЗАДАНИЕ В ДИАЛОГЕ РАЗМЕРНОСТИ МОДЕЛИ: (равные интервалы) | Количество градаций классификационных и описательных шкал в модели, т.е.: [3 классов х 48 признаков] |                          |               |       |
| Тип шкалы | Количество                                                                                            | Количество | Среднее                                                  | Количество,                                                                                          | Количество               | Среднее,      |       |
|           | классифи-                                                                                             | градаций   | <b>КОЛИЧЕСТВО</b>                                        | описательных                                                                                         | градаций.                | КОЛИЧЕСТВО    |       |
|           | кационных                                                                                             | классифи-  | градаций                                                 | шкал                                                                                                 | описательных             | градаций      |       |
|           | шкал                                                                                                  | кационных  | на класс, шкалч                                          |                                                                                                    | шкал                     | на опис,шкалч |       |
| Числовые  |                                                                                                    | 3          | 3.00                                                     |                                                                                                    | 48                       |               | 12,00 |
| Текстовые | ۵                                                                                                    | ۵          | 0.00                                                     | ۵I                                                                                                   | 0                        |               | 0.00  |
| BCEFO:    |                                                                                                    | 3          | 3,00                                                     | 4                                                                                                    | 48                       |               | 12,00 |
|           | Задайте количество числовых диапазонов (интервалов, градаций) в шкале:<br>В классификационных шкалах: | 3          |                                                          | В описательных шкалах:                                                                               | 12                       |               |       |
|           | Пересчитать шкалы и градации                                                                          |            |                                                          |                                                                                                    | Выйти на создание модели |               |       |

Рисунок 3 – Задание размерности модели

Процесс импорта данных из внешней БД "Inp\_data.xls" в систему Aidos-X представлен на рисунке 4.

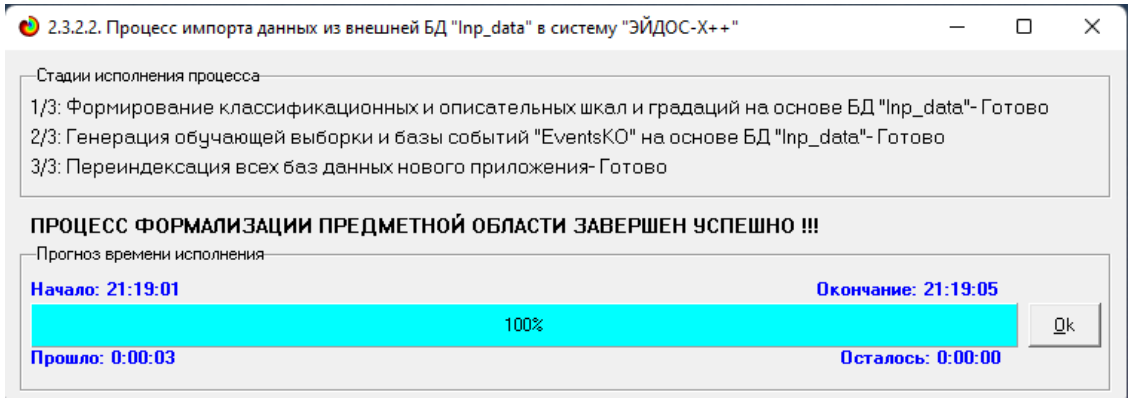

Рисунок 4 – Процесс импорта данных

Формирование классификационных и описательные шкал, с применением которых исходные данные кодируются и представляются в форме эвентологических баз данных, осуществляется автоматически после импорта. Тем самым этап формализации предметной области выполняется полностью автоматизировано.

#### **1.4 Синтез и верификация моделей**

<span id="page-9-0"></span>Следующим шагом требуется запустить режим 3.5, в котором задаются модели для синтеза и верификации, а также задается модель, которой по окончании режима присваивается статус текущей (рисунок 5).

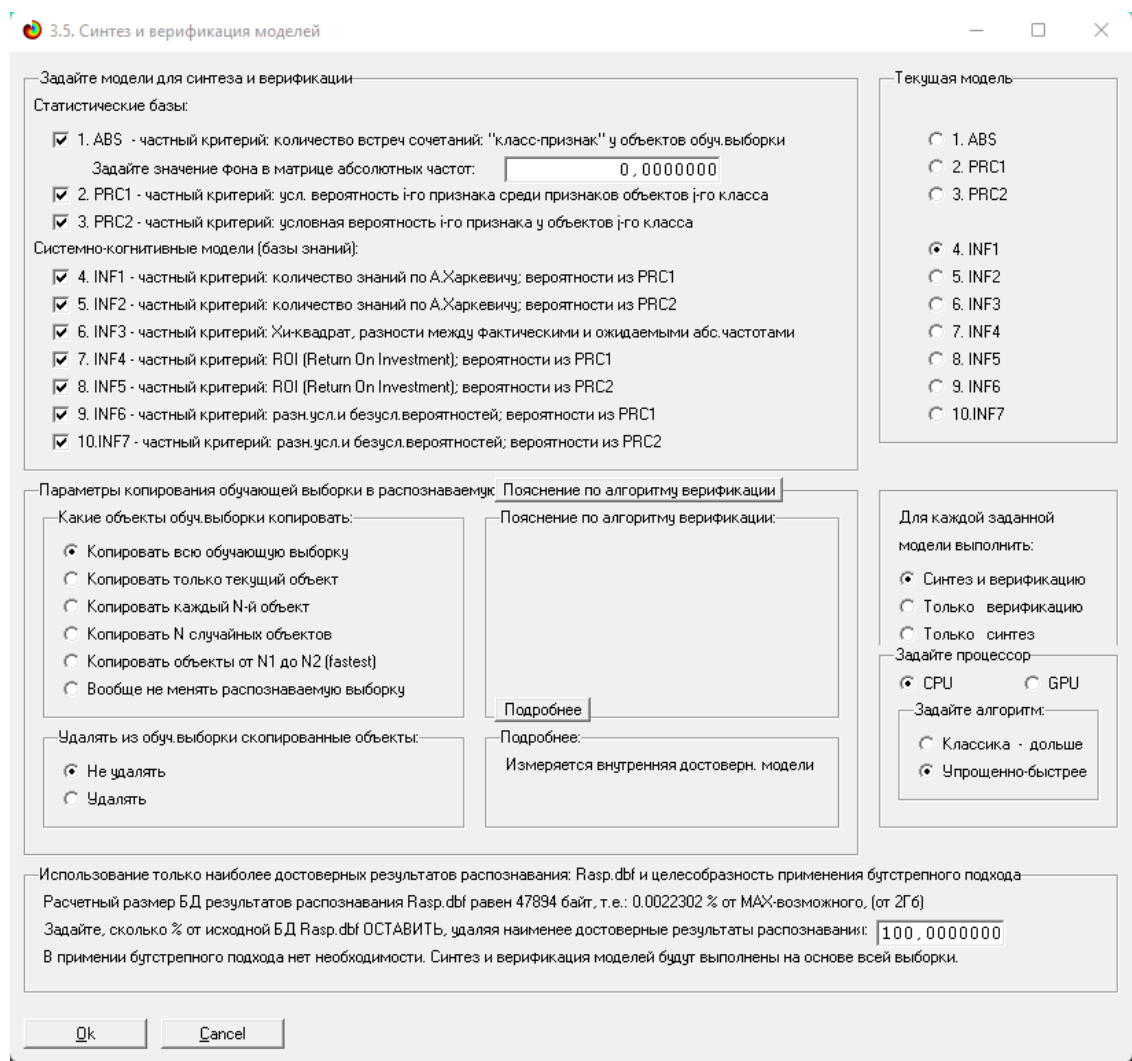

Рисунок 5 – Выбор моделей для синтеза и верификации

В данном режиме имеется много различных методов верификации моделей. Стадия процесса исполнения режима 3.5 и прогноз времени его окончания отображаются на экранной форме, приведенной на рисунке 6.

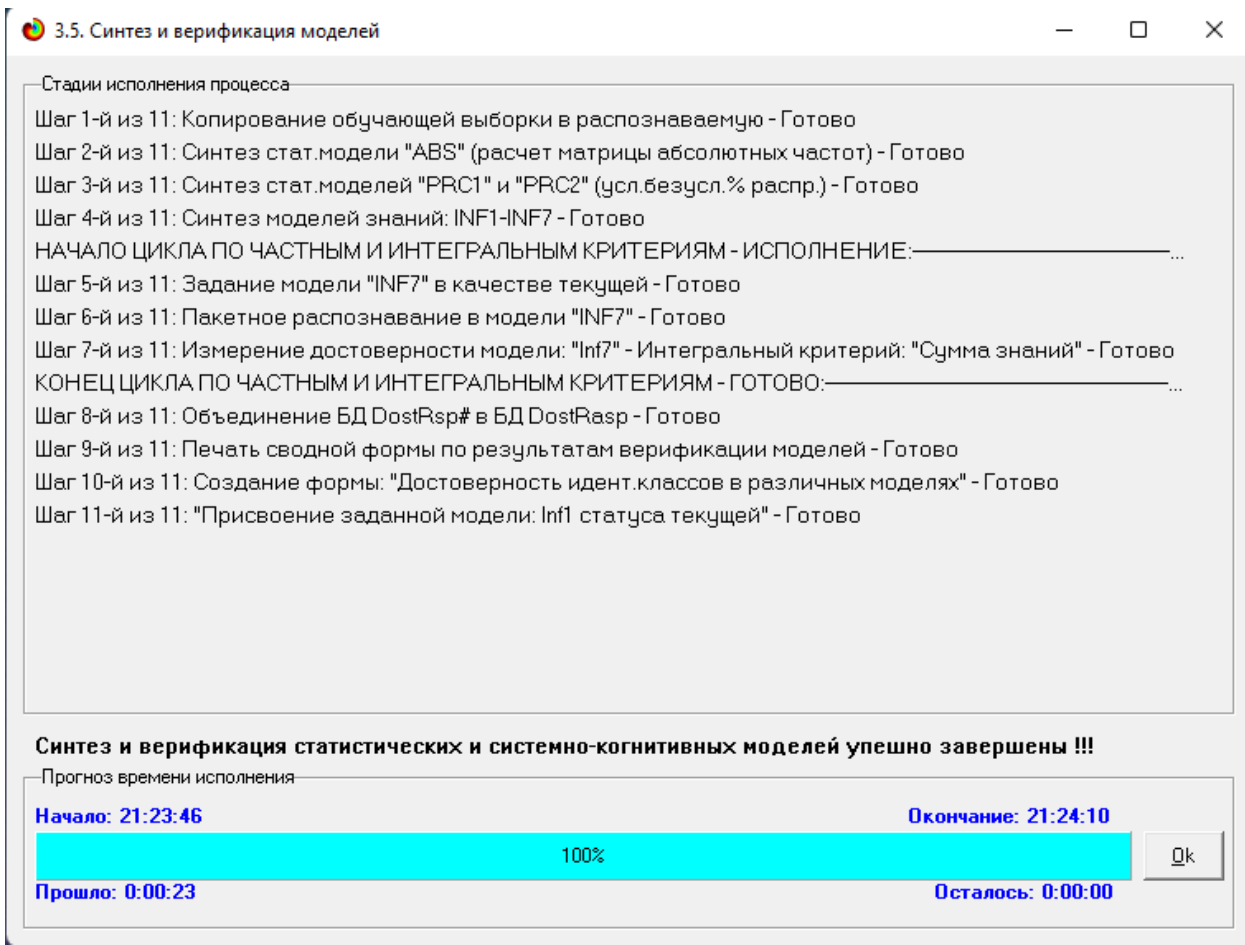

Рисунок 6 – Процесс исполнения режима 3.5

Стоит отметить, что синтез и верификация всех 10 моделей на данной задаче заняли 23 секунды. Далее перейдем непосредственно к выбору наиболее достоверной модели.

### **1.5 Виды моделей Aidos-X**

<span id="page-10-0"></span>На рисунках 7 и 8 приведены фрагменты созданных статистических и системно-когнитивных моделей (СК-модели).

Рассмотрим решение задачи идентификации на примере нескольких моделей, в которых рассчитано количество информации по А. Харкевичу, которое было получено по принадлежности идентифицируемого объекта к каждому из классов, если известно, что у этого объекта есть некоторый признак.

| Koa      | Наименование описательной                                            | 1. MEAN             | 2. MEAN          | 3. MEAN         | Cumma | Среднее | Средн. |
|----------|----------------------------------------------------------------------|---------------------|------------------|-----------------|-------|---------|--------|
| признака | шкалы и градации                                                     | SOFTWARE            | <b>SOFTWARE</b>  | SOFTWARE        |       |         | квадр. |
|          |                                                                      | DEVELOPER           | DEVELOPER        | DEVELOPER       |       |         | OTK.A. |
|          |                                                                      | SALARY              | SALARY           | SALARY          |       |         |        |
|          |                                                                      | <b>(UNADJUSTED)</b> | (UNADJUSTED)     | (UNADJUSTED)    |       |         |        |
|          |                                                                      | 1/3                 | 2/3              | 3/3             |       |         |        |
|          |                                                                      | {80314,0000000.     | {100909,66666.   | {121505.33333.  |       |         |        |
|          |                                                                      | 100909.6666667}     | 121505.33333333} | 142101.0000000} |       |         |        |
| 1.0      | NUMBER OF SOFTWARE DEVELOPER JOBS-1/12-{1120,0000000, 9247,5000000}  | 32.0                | 7.0              |                 | 39.0  | 13.00   | 16.82  |
| 2.0      | NUMBER OF SOFTWARE DEVELOPER JOBS-2/12-(9247.5000000, 17375.0000000) | 6.0                 | 8.0              |                 | 14.0  | 4.67    | 4.16   |
| 3.0      | NUMBER OF SOFTWARE DEVELOPER JOBS-3/12-(17375,0000000, 25502,500000, | 2.0                 | 4.0              |                 | 6.0   | 2.00    | 2.00   |
| 4.0      | NUMBER OF SOFTWARE DEVELOPER JOBS-4/12-(25502.5000000, 33630.000000, | 1.0                 | 2.0              |                 | 3.0   | 1.00    | 1.00   |
| 5.0      | NUMBER OF SOFTWARE DEVELOPER JOBS-5/12-(33630.0000000, 41757.500000. |                     | 1.0              |                 | 1.0   | 0.33    | 0.58   |
| 60       | NUMBER OF SOFTWARE DEVELOPER JOBS-6/12-(41757.5000000, 49885.000000, |                     | 3.0              |                 | 3.0   | 1.00    | 1.73   |
| 70       | NUMBER OF SOFTWARE DEVELOPER JOBS-7/12-{49885.0000000.58012.500000   |                     | 3.0              |                 | 3.0   | 1.00    | 1.73   |
| 8.0      | NUMBER OF SOFTWARE DEVELOPER JOBS-8/12-(58012.5000000, 66140.000000, |                     | 1.0              | 3.0             | 4.0   | 1.33    | 1.53   |
| 9.0      | NUMBER OF SOFTWARE DEVELOPER JOBS-9/12-(66140.0000000, 74267.500000  |                     |                  |                 |       |         |        |
| 10.0     | NUMBER OF SOFTWARE DEVELOPER JOBS-10/12-{74267.5000000, 82395.00000. |                     |                  | 2.0             | 2.0   | 0.67    | 1.15   |
| 11.0     | NUMBER OF SOFTWARE DEVELOPER JOBS-11/12-{82395,0000000, 90522,50000. |                     |                  |                 |       |         |        |
| 12.0     | NUMBER OF SOFTWARE DEVELOPER JOBS-12/12-{90522,5000000, 98650,00000. |                     | 2.0              |                 | 2.0   | 0.67    | 1.15   |
| 13.0     | MEDIAN HOME PRICE-1/12-{124100.0000000.213225.0000000}               | 23.0                | 5.0              |                 | 28.0  | 9.33    | 12.10  |
| 14.0     | MEDIAN HOME PRICE-2/12-{213225.0000000, 302350.0000000}              | 16.0                | 12.0             |                 | 28.0  | 9.33    | 8.33   |
| 15.0     | MEDIAN HOME PRICE-3/12-{302350.0000000, 391475.0000000}              | 1.0                 | 2.0              |                 | 3.0   | 1.00    | 1.00   |
| 16.0     | MEDIAN HOME PRICE-4/12-{391475.0000000.480600.0000000}               |                     | 8.0              |                 | 8.0   | 2.67    | 4.62   |
| 17.0     | MEDIAN HOME PRICE-5/12-{480600.0000000.569725.0000000}               |                     |                  | 1.0             | 1.0   | 0.33    | 0.58   |
| 18.0     | MEDIAN HOME PRICE-6/12-{569725.0000000.658850.0000000}               |                     | 4.0              |                 | 4.0   | 1.33    | 2.31   |
| 19.0     | MEDIAN HOME PRICE-7/12-{658850.0000000.747975.0000000}               | 1.0                 |                  |                 | 1.0   | 0.33    | 0.58   |
| 20.0     | MEDIAN HOME PRICE-8/12-{747975.0000000.837100.0000000}               |                     |                  |                 |       |         |        |
| 21.0     | MEDIAN HOME PRICE-9/12-{837100.0000000.926225.0000000}               |                     |                  |                 |       |         |        |

Рисунок 7 – Фрагмент матрицы абсолютных частот

| Koa             | Наименование описательной                                             | <b>MEAN</b>      | 2. MEAN          | 3. MEAN         | Сумма | Среднее | Средн. |
|-----------------|-----------------------------------------------------------------------|------------------|------------------|-----------------|-------|---------|--------|
| признака        | шкалы и градации                                                      | <b>SOFTWARE</b>  | <b>SOFTWARE</b>  | SOFTWARE        |       |         | квадр. |
|                 |                                                                       | <b>DEVELOPER</b> | DEVELOPER        | DEVELOPER       |       |         | откл.  |
|                 |                                                                       | <b>SALARY</b>    | SALARY           | <b>SALARY</b>   |       |         |        |
|                 |                                                                       | (UNADJUSTED)     | (UNADJUSTED)     | (UNADJUSTED)    |       |         |        |
|                 |                                                                       | 1/3              | 2/3              | 3/3             |       |         |        |
|                 |                                                                       | {80314,0000000.  | {100909.6666667} | {121505.3333333 |       |         |        |
|                 |                                                                       | 100909.6666667   | 121505.33333333  | 142101.0000000) |       |         |        |
| 10 <sub>1</sub> | NUMBER OF SOFTWARE DEVELOPER JOBS-1/12-(1120.0000000.9247.5000000)    | 11.234           | $-8.701$         | $-2.532$        |       |         | 10.206 |
| 20.             | NUMBER OF SOFTWARE DEVELOPER JOBS-2/12-{9247.5000000, 17375.0000000}  | $-1.455$         | 2.364            | $-0.909$        |       |         | 2.065  |
| 3.0             | NUMBER OF SOFTWARE DEVELOPER JOBS-3/12-{17375,0000000, 25502,500000.  | $-1.195$         | 1.584            | $-0.390$        |       |         | 1.430  |
| 4.0             | NUMBER OF SOFTWARE DEVELOPER JOBS-4/12-(25502.5000000, 33630.000000,  | $-0.597$         | 0.792            | $-0.195$        |       |         | 0.715  |
| 5.0             | NUMBER OF SOFTWARE DEVELOPER JOBS-5/12-(33630.0000000, 41757.500000,  | $-0.532$         | 0.597            | $-0.065$        |       |         | 0.568  |
| 6.0             | NUMBER OF SOFTWARE DEVELOPER JOBS-6/12-{41757.5000000, 49885.000000,  | $-1.597$         | 1.792            | $-0.195$        |       |         | 1.703  |
| 7.0             | NUMBER OF SOFTWARE DEVELOPER JOBS-7/12-{49885.0000000.58012.500000.   | $-1.597$         | 1.792            | $-0.195$        |       |         | 1.703  |
| 8.0             | NUMBER OF SOFTWARE DEVELOPER JOBS-8/12-{58012.5000000, 66140.000000,  | $-2.130$         | $-0.610$         | 2.740           |       |         | 2.492  |
| 9.0             | NUMBER OF SOFTWARE DEVELOPER JOBS-9/12-(66140.0000000, 74267.500000.  |                  |                  |                 |       |         |        |
| 10.0            | NUMBER OF SOFTWARE DEVELOPER JOBS-10/12-{74267.5000000, 82395.00000.  | $-1.065$         | $-0.805$         | 1.870           |       |         | 1.625  |
| 11 <sub>0</sub> | NUMBER OF SOFTWARE DEVELOPER JOBS-11/12-{82395,0000000, 90522,50000.  |                  |                  |                 |       |         |        |
| 12.0            | NUMBER OF SOFTWARE DEVELOPER JOBS-12/12-(90522.5000000, 98650.00000.) | $-1.065$         | 1.195            | $-0.130$        |       |         | 1.135  |
| 13.0            | MEDIAN HOME PRICE-1/12-{124100.0000000, 213225.0000000}               | 8.091            | $-6.273$         | $-1.818$        |       |         | 7.352  |
| 14.0            | MEDIAN HOME PRICE-2/12-{213225.0000000.302350.0000000}                | 1.091            | 0.727            | $-1.818$        |       |         | 1.585  |
| 15.0            | MEDIAN HOME PRICE-3/12-(302350.0000000.391475.0000000)                | $-0.597$         | 0.792            | $-0.195$        |       |         | 0.715  |
| 16.0            | MEDIAN HOME PRICE-4/12-{391475.0000000, 480600.0000000}               | $-4.260$         | 4.779            | $-0.519$        |       |         | 4.542  |
| 17.0            | MEDIAN HOME PRICE-5/12-{480600.0000000.569725.0000000}                | $-0.532$         | $-0.403$         | 0.935           |       |         | 0.812  |
| 18.0            | MEDIAN HOME PRICE-6/12-{569725.0000000. 658850.0000000}               | $-2.130$         | 2.390            | $-0.260$        |       |         | 2.271  |
| 19.0            | MEDIAN HOME PRICE-7/12-(658850.0000000. 747975.0000000)               | 0.468            | $-0.403$         | $-0.065$        |       |         | 0.439  |
| 20.0            | MEDIAN HOME PRICE-8/12-{747975.0000000.837100.0000000}                |                  |                  |                 |       |         |        |
| 21.0            | MEDIAN HOME PRICE-9/12-{837100.0000000.926225.0000000}                |                  |                  |                 |       |         |        |

Рисунок 8 – Фрагмент модели INF3

## **1.6 Результаты верификации моделей**

<span id="page-11-0"></span>Результаты верификации моделей, отличающихся частными критериями с двумя приведенными выше интегральными критериями, были отражены на рисунке 9.

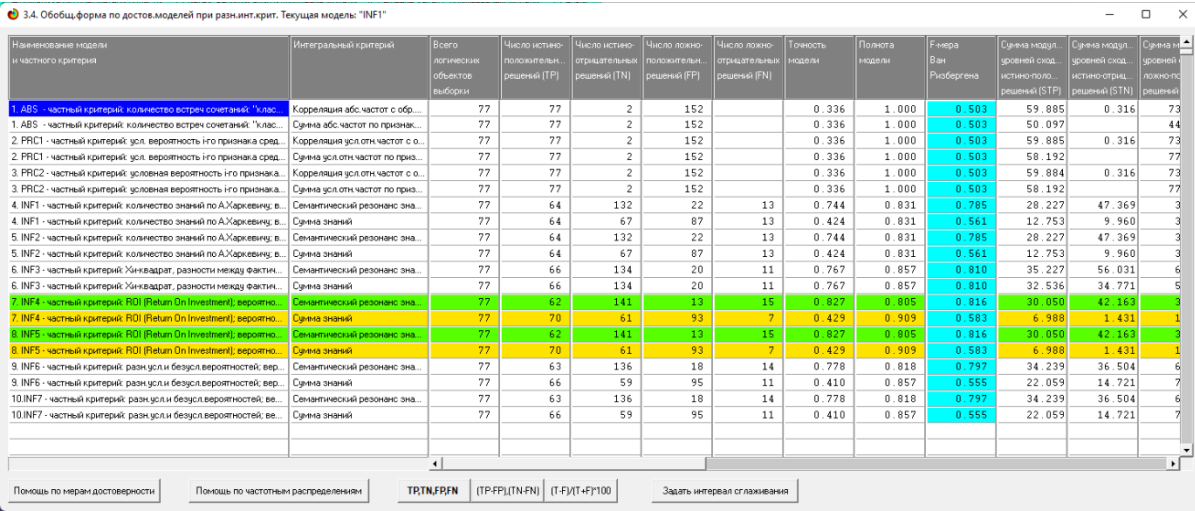

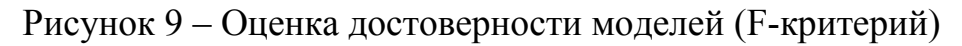

| Наименование модели                                                  | Интегральный критерий             |                        | S-Полнота | L1-мера     | Средний модуль | Средний модуль | Средний модуль  | Средний модуль | А-Точность  | А-Полнота      | L <sub>2-мера</sub> | Процент     | Процент    |
|----------------------------------------------------------------------|-----------------------------------|------------------------|-----------|-------------|----------------|----------------|-----------------|----------------|-------------|----------------|---------------------|-------------|------------|
| кидетиного критерия                                                  |                                   |                        | модели    | проф.       | чровней сходс  | провней сходс. | чровней сходс.  | ировней сходс  | модели      | модели         | noop                | правильной  | правиль    |
|                                                                      |                                   |                        |           | Е.В.Луценко | истино-полож.  | истино-отрицат | TN:KONON-OHXKON | пожно-отрицат  | APrecision  | ARecal         | Е.В. Луценко        | итентификац | не идент   |
|                                                                      |                                   |                        |           |             | решений        | пешений        | решений         | начешер        | = ATP/IATP+ | $=$ ATP/IATP+. |                     |             |            |
| - частный критерий: количество встреч сочетаний: "клас<br>ARS -      | Корреляция абс.частот с обр       | ßО                     | 1.000     | 0.620       | 0.778          | 0.158          | 0.482           |                | 0.617       | 1.000          | 0.763               | 100.000     | -n         |
| 1.48S<br>- частный критерий: количество встреч сочетаний: "клас.     | Симма абс.частот по признак       |                        | 1.000     | 0.693       | 0.651          |                | 0.292           |                | 0.690       | 1.000          | 0.817               | 100.000     |            |
| частный критерий: чол. вероятность і го признака сред.<br>2 PRC1     | Корреляция чал отн.частот с о БО  |                        | 1.000     | 0.620       | 0.778          | 0.158          | 0.482           |                | 0.617       | 1.000          | 0.763               | 100.000     | $\sqrt{ }$ |
| частный критерий: чол. вероятность і-го признака сред.<br>2 PRC1     | Сумма чел отн. частот по приз 29  |                        | 1.000     | 0.600       | 0.756          |                | 0.510           |                | 0.597       | 1.000          | 0.748               | 100 000     | $\Omega$   |
| 3. PRC2 - частный критерий: чоловная вероятность i-го признака       | Корреляция чал.отн.частот с о 50. |                        | 1.000     | 0.620       | 0.778          | 0.158          | ft. 482         |                | 0.617       | 1.000          | 0.763               | 100.000     | $\Omega$   |
| 3. PRC2 - частный критерий: чоловная вероятность і-го признака.      | Симма чел отн.частот по приз 29   |                        | 1.000     | 0.600       | 0.756          |                | 0.510           |                | 0.597       | 1.000          | 0.748               | 100.000     | $\Omega$   |
| 4. INF1<br>частный критерий: количество знаний по А.Харкевичу в      | Семантический резонано зна        | P8                     | 0.853     | 0.865       | 0.441          | 0.359          | 0.179           | 0.373          | 0.711       | 0.542          | 0.615               | 83.117      | 75         |
| частный критерий: количество знаний по А.Харкевичч: в.<br>4 INF1     | Симма энаний                      | 52.                    | 0.902     | 0.826       | 0.199          | 0.149          | n n46           | 0.106          | 813         | 0.652          | 0.724               | 83.117      | 70         |
| частный критерий: количество знаний по А.Харкевичч: в.,<br>5 INF2 -  | Семантический резонанс зна        | Þв                     | 0.853     | 0.865       | 0.441          | 0.359          | 0.179           | 0.373          | 0.711       | 0.542          | 0.615               | 83.117      | 75         |
| 5. INF2 -<br>частный критерий: количество знаний по А.Харкевичи; в., | Симма энаний                      | b2.                    | 0.902     | 0.826       | 0.199          | 0.149          | 0.046           | 0.106          | 0.813       | 0.652          | 0.724               | 83.117      | 70         |
| 6. INF3 - частный критерий: Хинквадрат, разности между фактич        | Семантический резонанс зна        | Ì9                     | 0.888     | 0.868       | 0.534          | 0.418          | 0.313           | 0.404          | 0.631       | 0.569          | 0.598               | 85.714      | 79         |
| 6. INF3 - частный критерий: Хи-квадрат, разности между Фактич        | Симма энаний                      | Ì5.                    | 0.897     | 0.870       | 0.493          | 0.259          | 0.298           | 8.339          | 0.623       | 0.593          | 0.608               | 85 714      | 79         |
| 7. INF4 - частный критерий: ROI (Return On Investment); вероятно     | Семантический резонанс зна        | k7.                    | 0.894     | 0.890       | 0.485          | 0.299          | 0.294           | 0.238          | 0.622       | 0.671          | 0.646               | 80.519      | 82         |
| 7. INF4 - частный критерий: ROI (Return On Investment): вероятно     | Симма знаний                      | bs.                    | 0.979     | 0.884       | 0.100          | 0.023          | 0.018           | 0.021          | 0.846       | 0.827          | 0.836               | 90.909      | 64         |
| 8. INF5 - частный контерий: ROI (Return On Investment): вероятно     | Семантический резонанс зна        | k7                     | 0.894     | 0.890       | 0.485          | 0.299          | 0.294           | 0.238          | 0.622       | 0.671          | 0.646               | 80.519      | 82         |
| 8. INF5 - частный критерий: ROI (Return On Investment); вероятно     | Симма знаний.                     | bs.                    | 0.979     | 0 884       | 0,100          | 0.023          | 0.018           | 0.021          | 0.846       | 0.827          | 0.836               | 90.909      | 64         |
| 9. INF6 - частный критерий: разн. чол.и безчол.вероятностей; вер.    | Семантический резонанс зна        | ÌВ.                    | 0.878     | 0.863       | 0.543          | 0.268          | 0.340           | 0.338          | 0.615       | 0.616          | 0.616               | 81.818      | 78         |
| 9. INF6 - частный критерий: разн. чол.и безчол.вероятностей: вер.    | Симма знаний                      | k7                     | 0.895     | 0.808       | 0.334          | 0.250          | 0.083           | 0.235          | 0.801       | 0.587          | 0.678               | 85.714      | 61         |
| 10.INF7<br>частный критерий: разн.чол.и безчол.вероятностей: ве      | Семантический резонанс зна        | ÌВ                     | 0.878     | 0.863       | 0.543          | 0.268          | 0.340           | 0.338          | 0.615       | 0.616          | 0.616               | 81.818      | 78         |
| 10.INF7 - частный критерий: разн.чол.и безчол.вероятностей; ве.,     | Симма знаний                      | k7                     | 0.895     | 0.808       | 0.334          | 0.250          | 0.083           | 0.235          | 0.801       | 0.587          | 0.678               | 85.714      | 61         |
|                                                                      |                                   |                        |           |             |                |                |                 |                |             |                |                     |             |            |
|                                                                      |                                   |                        |           |             |                |                |                 |                |             |                |                     |             |            |
|                                                                      |                                   | $\left  \cdot \right $ |           |             |                |                |                 |                |             |                |                     |             |            |

Рисунок 10 – Оценка достоверности моделей (L1 и L2 критерии)

Из рисунка 9-10 можно сделать вывод о том, что в данном интеллектуальном приложении по F-критерию Ван Ризбергена наиболее достоверными моделями являются INF4 и INF5 с интегральным критерием «Семантический резонанс знаний» (F=0,816 максимуме 1,000), по критерию L1 профессора Е.В. Луценко наиболее достоверной является СК-модель INF4 и INF5 с интегральным критерием «Семантический резонанс знаний» (L1=0,890 при максимуме 1,000), а по критерию L2 профессора Е.В. Луценко наиболее достоверной является СК-модель INF4 и INF5 с интегральным критерием «Сумма знаний» (L2=0,836 при максимуме 1,000). Для оценки достоверности моделей в АСК- анализе и системе Aidos-X используется F-

мера Ван Ризбергена и L-мера, представляющая собой ее нечеткое мультиклассовое обобщение, предложенное профессором Е.В. Луценко (рисунок 11).

 $\Box$  $\bullet$  Помощь по режимам: 3.4, 4.1.3.#: Виды прогнозов и меры достоверности моделей в системе "Эйдос-Х++"  $\mathsf{x}$ Помошь по режимам: 3.4, 4.1.3.6, 4.1.3.7, 4.1.3.8, 4.1.3.10; Виды прогнозов и меры достоверности моделей в системе "Эйдос-Х++". ПОЛОЖИТЕЛЬНЫЙ ПСЕВЛОПРОГНОЗ .<br>Предположим, модель дает такой прогноз, что выпадет все: и 1, и 2, и 3, и 4, и 5, и 6. Понятно, что из всего этого выпадет лишь что-то одно. В этом случае модель не предскажет, что не выпадет, но зато она обязательно предскажет, что выпадет. Однако при этом очень много объектов будет отнесено к классам, к которым они не относятся.<br>Тогда вероятность истинно-положительных решений у мод H HASBAH MHOÙ DCARDODDOCHOSON ОТРИЦАТЕЛЬНЫЙ ПСЕВДОПРОГНОЗ. Представим себе, что мы выбрасываем кубик с 6 гранями, и модель предсказывает, что ничего не выпадет, т.е. не выпадет ни 1, ни 2, ни 3, ни 4, ни 5, ни 5, ни 6, но что-то из этого, естественно, обязательно выпадет. Конечно, модель не предсказала, что выпадет, зато она очень хорошо предсказала, что не выпадет. Вероятность истинно-отрицатель ных решений у модели будет 5/6, а вероятность ложно-отрицательных решений - 1/6. Такой прогноз гораздо достовернее, чем положительный псевдопрогноз, но тоже бесполезен. ИЛЕАЛЬНЫЙ ПРОГНОЗ Если в случае с кубиком мы прогнозируем, что выпадет, например 1, и соответственно прогнозируем, что не выпадет 2, 3, 4, 5, и 6, то это идеальный прогноз, имеющий, если он осуществляется, 100% достоверность идентификации и не идентификации. Идеальный прогноз, который полностью снимает неопределенность о будущем состоянии объекта прогнозирования, на практике чдается получить крайне редко и обычно мы имеем дело с реальным прогнозом. PEAGHHHA DPOCHO3 На практике мы чаще всего сталкиваемся именно с этим видом прогноза. Реальный прогноз уменьшает неопределенность о будущем состоянии объекта прогнозирования, но не полностью, как идеальный прогноз, а оставляет некоторую неопределенность не снятой. Например, для игрального кубика делается такой прогноз: выпадет 1 или 2, и,<br>соответственно, не выпадет 3, 4, 5 или 6. Понятно, что полнос не может выпасть одновременно и 1, и 2. Поэтому у реального прогноза всегда будет определенная ошибка идентификации. Соответственно, если не осуществится один или<br>несколько из прогнозируемых вариантов, то возникнет и ошиб прогноз его поведения, а тысячи. Тогда можно посчитать средневзвешенные характеристики всех этих видов прогнозов Таким образом, если просчммировать число верно идентифицированных и не идентифицированных объектов и вычесть число ошибочно идентифицированных и не идентифицированных объектов, а затем разделить на число всех объектов то это и будет критерий качества модели (классификатора), учитывающий как ее способность верно относить объекты к классам, которым они относятся, так и ее способность верно не относить объекты к тем классам, к которым они не относятся. Этот критерий предложен и опоследован в системе "Эйдос" проф. Е.В.Луценко в 1994 году. Эта мера достоверности модели предполагает два варианта нормировки: {-1, +1} и {0, 1};<br>La = (ПР + TN - FP - FN ) / (ТР + TN + FP + FN ) (нормировка: {-1,+1}) реализован в системе эндостроф, г. в. луценко в тээч году, эта мера дост $La = (TP + TN \cdot FP \cdot FN) / (TP + TN \cdot FP \cdot FN)$  (нормировка; {-1,+1})<br>Lb = {1 + {TP + TN - FP - FN } / (TP + TN + FP + FN ) (нормировка; {-1,+1}) где количество: ТР - истинно-положительных решений: ТN - истинно-отрицательных решений: FP - ложно-положительных решений: FN - ложно-отрицательных решений: Классическая F-мера достоверности моделей Ван Ризбергена (колонка выделена ярко-голубым фоном); F-mera = 2"(Precision"Recall)/(Precision+Recall) - достоверность модели Precision = TP/(TP+FP) - точность модели; Recall = TP/(TP+FN) - полнота модели L1-мера проф.Е.В.Луценко - нечеткое мультиклассовое обобщение классической F-меры с учетом СУММ уровней сходства (колонка выделена ярко-зеленым фоном):<br>L1-mera = 2"(SPrecision"SRecall)/(SPrecision+SRecall) STP - Сумма модулей сходства истинно-положительных решений; STN - Сумма модулей сходства истинно-отрицательных решений; оття супитативдуют окадотов истинно положительных решений; SFN - Супита мадулей скадотся истинно огрядатольных решен<br>SFP - Сумма мадулей сходства ложно-положительных решений; SFN - Сумма мадулей сходства ложно-отрицательн L2-мера проф.Е.В.Луценко - нечеткое мультиклассовое обобщение классической F-меры с учетом CPEДНИХ уровней сходства (колонка выделена желтым фоном): - симpa проф.с. э. луценко - нечегкое мультиклассовое оооощение классической г-меры с учетом сгедитих уровней сходства (колонка выцелена желт<br>- Делега - делега составляется с учетом средних уровней сходства;<br>- AFrecision Строки с максимальными значениями F-меры, L1-меры и L2-меры выделены фоном цвета, соответствчющего колонке Из графиков частотных распределений истинно-положительных, истинно-отрицательных, ложно-положительных и ложно-отрицательных решений видно, что чем выше модуль уровня .<br>сходства, тем больше доля истинных решений. Это значит, что модуль уровня сходства является адекватной мерой степени истинности решения и степени уверенности системы<br>в этом решении. Поэтому система "Эйдос" имеет адекват Луценко Е.В. Инвариантное относительно объемов данных нечеткое мультиклассовое обобщение F-меры достоверности моделей Ван Ризбергена в АСК-анализе и системе "Эйдос" / Е.В. Луценко // Политематический сетевой электронный научный журнал Кубанского государственной основной и системе от восси сполк.<br>- журнал КубГАУ | Электронный ресурс]. - Краснодар: КубГАУ, 2017. - N#0

Рисунок 11 – Виды прогнозов и принципы определения

Также необходимо обратить внимание на то, что статистические модели, как правило, дают более низкую средневзвешенную достоверность идентификации и не идентификации, чем модели знаний, и практически никогда – более высокую.

На рисунках 12-15 приведено частотное распределения числа истинных и ложных положительных и отрицательных решений в СК-моделях по данным обучающей выборки.

Левое распределение включает истинно-отрицательные и ложноположительные решения, а правое включает ложные отрицательные и истинно-положительные решения.

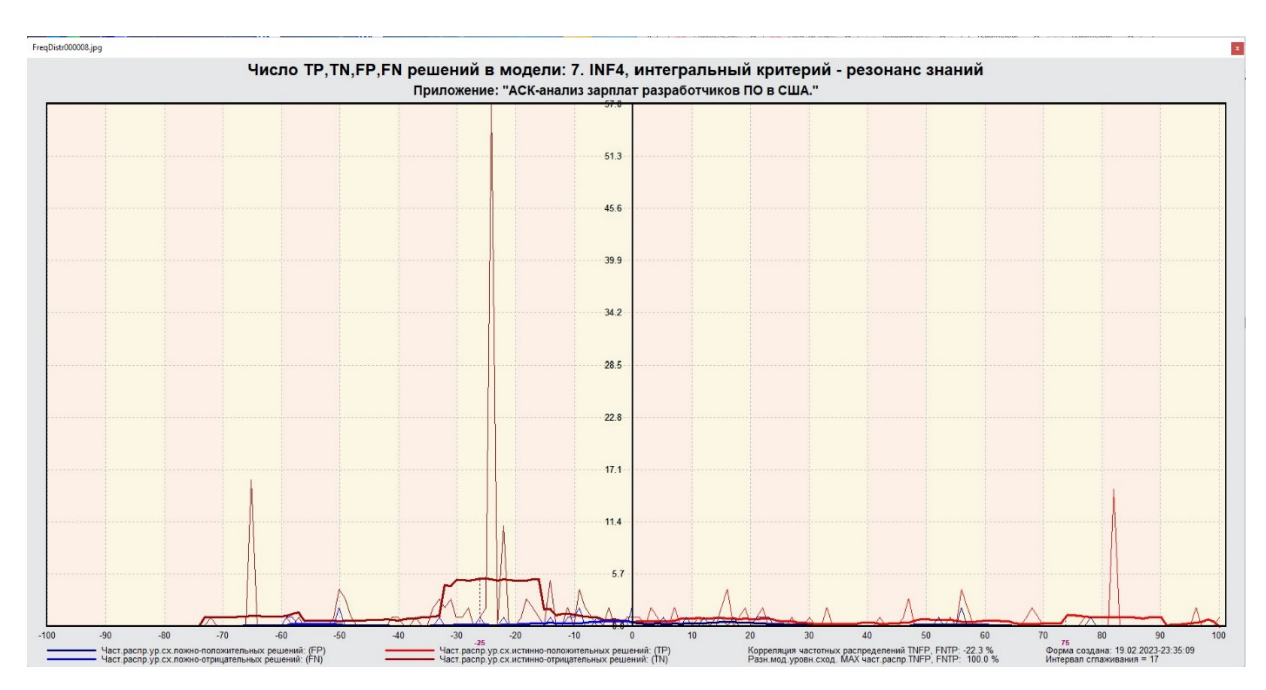

Рисунок 12 – Частотные распределения модели INF4 (резонанс знаний)

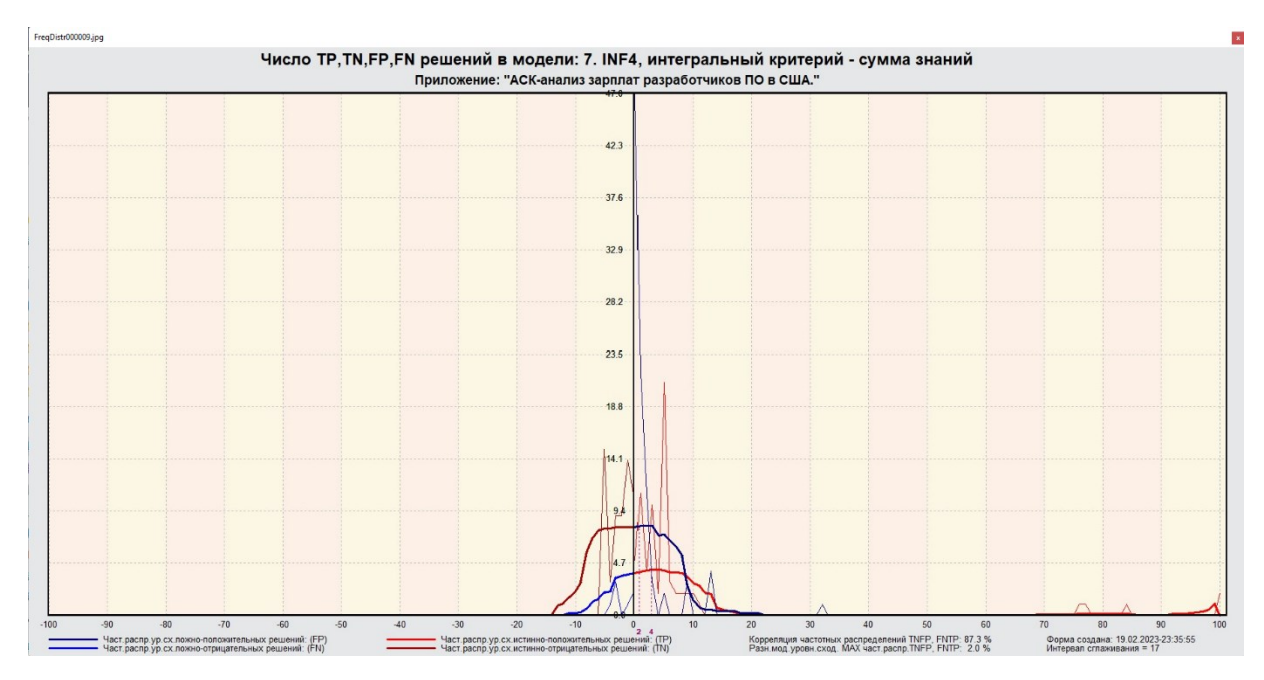

Рисунок 13 – Частотные распределения модели INF4 (сумма знаний)

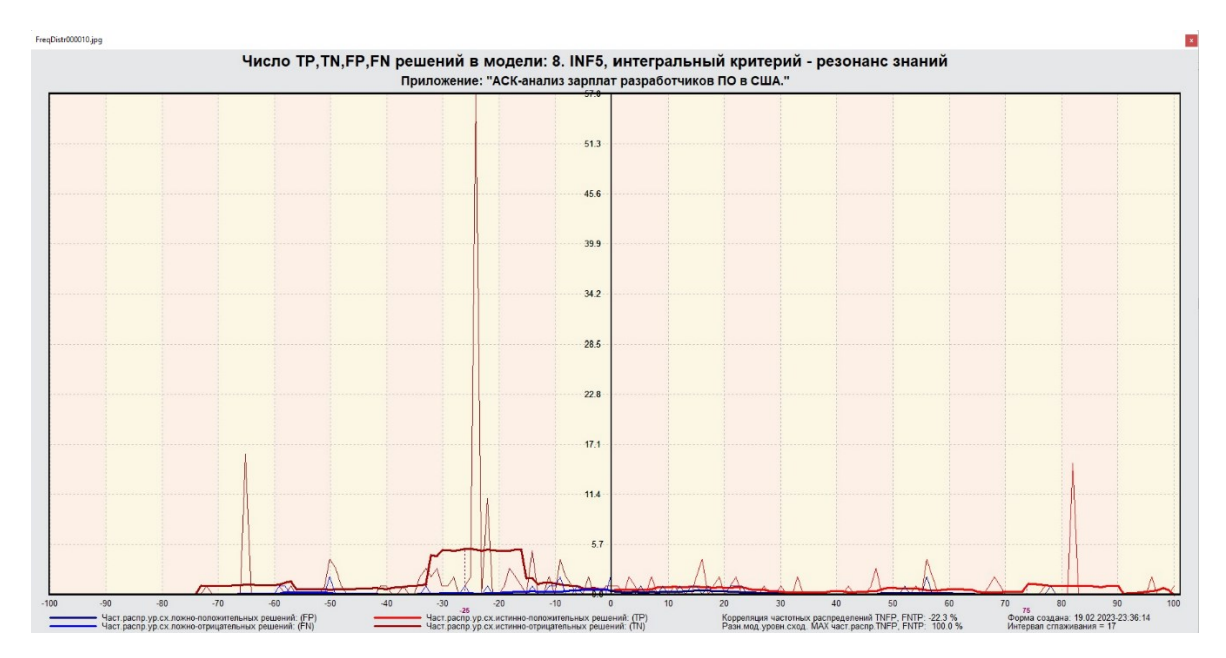

Рисунок 14 – Частотные распределения модели INF5 (резонанс знаний)

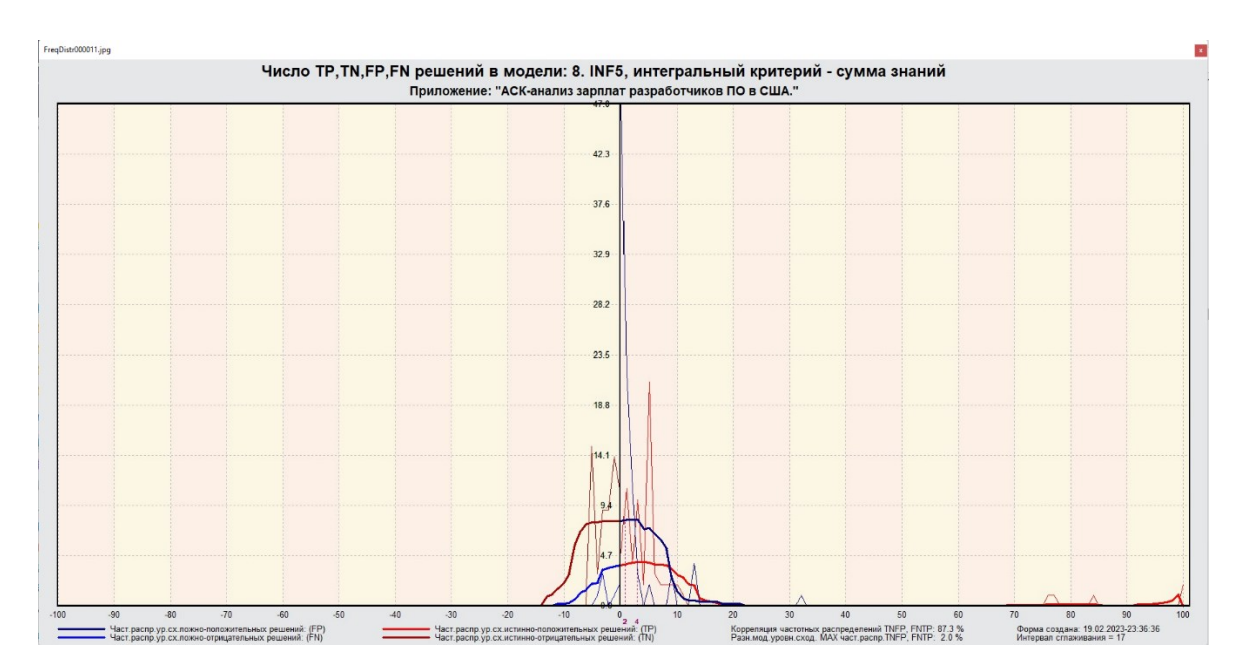

Рисунок 15 – Частотные распределения модели INF5 (сумма знаний)

Видно, что модели INF4 и INF5 на основе интегрального критерия «резонанс знаний» при проценте схожести более 70% практически не дают ложноотрицательных решений. При этом модели INF4 и INF5 на основе интегрального критерия «сумма знаний» при проценте схожести меньше примерно 15% дают меньше ложноположительных, чем истинноположительных решений. Из этого можно сделать вывод о том, что система лучше определяет принадлежность объекта к классу, чем непринадлежность.

## <span id="page-16-0"></span>**2 РЕШЕНИЕ ЗАДАЧ В НАИБОЛЕЕ ДОСТОВЕРНОЙ МОДЕЛИ**

### **2.1 Решение задач идентификации**

<span id="page-16-1"></span>Решим задачу системной идентификации, т.е. определим к какие респонденты к каким категориям относятся на основе обучающей выборки в наиболее достоверной СК-модели INF4 (режим 5.6) (рисунок 16, 17).

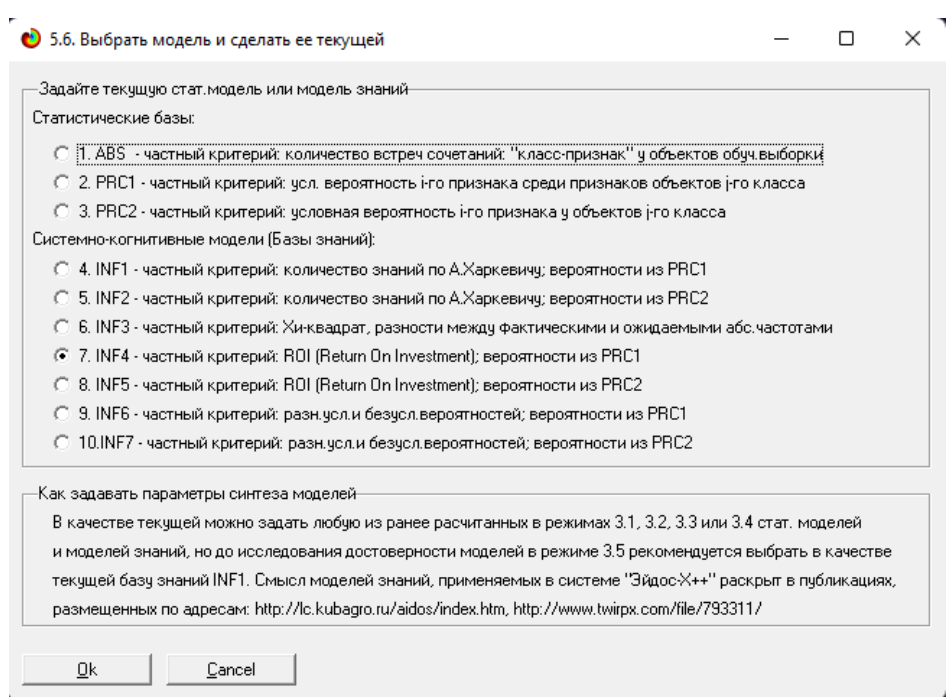

## Рисунок 16 – Интерфейс задания модели

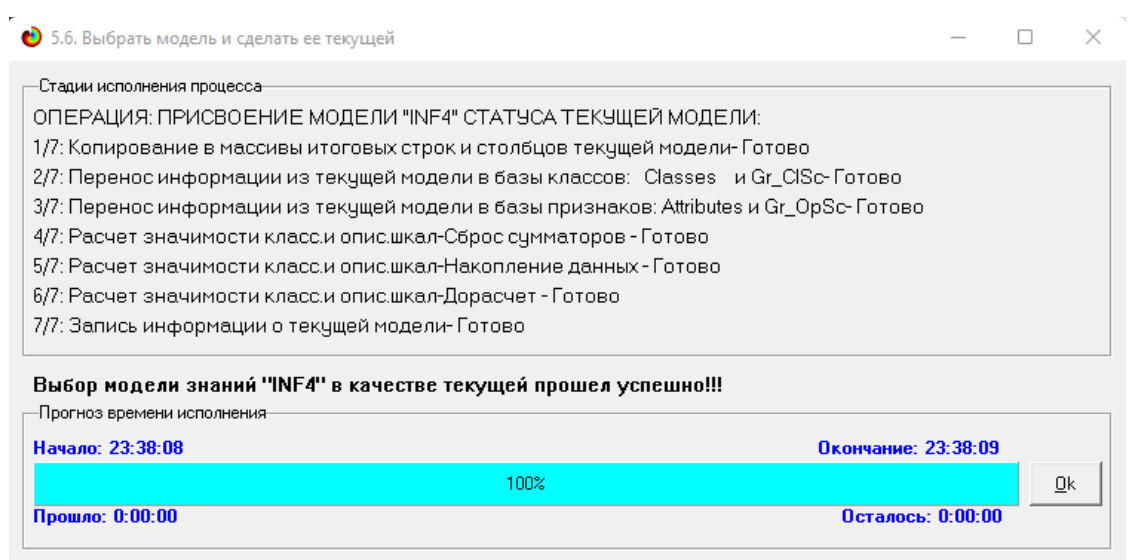

## Рисунок 17 – Процесс загрузки модели

Затем следует провести пакетное распознавание в режиме 4.1.2. (рисунок 18).

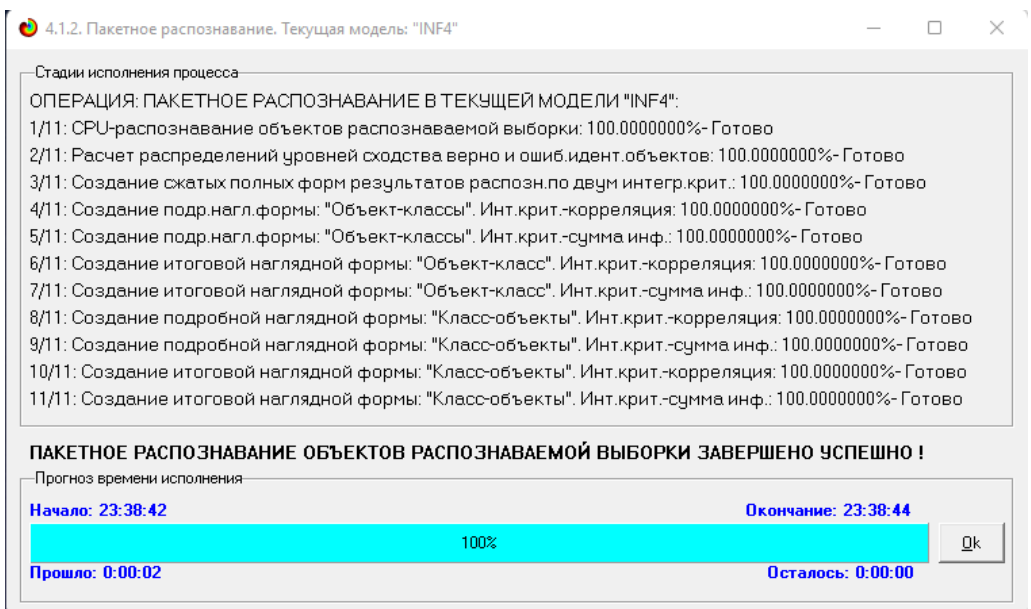

Рисунок 18 – Процесс пакетного распознавания модели

В результате пакетного распознавания в текущей модели создается ряд баз данных, которые визуализируются в выходных экранных формах, отражающих результаты решения задачи идентификации и прогнозирования.

Режим 4.1.3 системы Aidos-X обеспечивает отображение результатов идентификации и прогнозирования в различных формах:

- Подробно наглядно: «Объект классы».
- Подробно наглядно: «Класс объекты».
- Итоги наглядно: «Объект классы».
- Итоги наглядно: «Класс объекты».

Подробно сжато: «Объект – классы».

 Обобщенная форма по достоверности моделей при разных интегральных критериях.

 Обобщенный статистический анализ результатов идентификации по моделям и интегральным критериям.

 Статистический анализ результатов идентификации по классам, моделям и интегральным критериям.

На рисунке 19 и 20 приведен пример прогноза высокой и низкой достоверности частоты объектов и классов в модели INF4 на основе наблюдения предыстории их развития. Визуализация результатов распознавания представлена в соотношении: «Объект-классы» и «Классобъекты».

| Распознаваемые объекты |                      |     | Интегральный критерий сходства: "Семантический резонанс знаний" |          |              |                      |  |
|------------------------|----------------------|-----|-----------------------------------------------------------------|----------|--------------|----------------------|--|
| Наим.объекта           | $\blacktriangle$     | Kon | Наименование класса                                             | Сходство | $\Phi$ .     | Сходство             |  |
| Columbus, OH           |                      |     | MEAN SOFTWARE DEVELOPER SALARY (UNADJUSTED)-1/3-(               | 14.65.   |              | <b>The Committee</b> |  |
| Seattle, WA            |                      |     | 3 MEAN SOFTWARE DEVELOPER SALARY (UNADJUSTED)-3/3-(             | $-9.156$ |              | <b>TERRITORY</b>     |  |
| 3 Charlotte, NC        |                      |     | 2 MEAN SOFTWARE DEVELOPER SALARY (UNADJUSTED)-2/3-(             | $-11,46$ | v            | <b>TELEVISION</b>    |  |
| 4 Colorado Springs, CO |                      |     |                                                                 |          |              |                      |  |
| 5 Davton, OH           |                      |     |                                                                 |          |              |                      |  |
| 6 Greensboro, NC       |                      |     |                                                                 |          |              |                      |  |
| 7 San Francisco. CA    |                      |     |                                                                 |          |              |                      |  |
| 8 Oakland, CA          |                      |     |                                                                 |          |              |                      |  |
| 9 San Antonio, TX      |                      |     |                                                                 |          |              |                      |  |
| 10 Fort Worth, TX      |                      |     |                                                                 |          |              |                      |  |
| 11 Dallas, TX          |                      |     |                                                                 |          |              |                      |  |
| 12 Durham, NC          |                      |     | Интегральный критерий сходства: "Счмма знаний"                  |          |              |                      |  |
| 13 Atlanta, GA         |                      | Kon | Наименование класса                                             | Сходство | $\Phi$ .     | Сходство             |  |
| 14 Cincinnati, OH      |                      |     | MEAN SOFTWARE DEVELOPER SALARY (UNADJUSTED)-3/3-(               | 12.62.   |              |                      |  |
| 15 Austin, TX          |                      |     | MEAN SOFTWARE DEVELOPER SALARY (UNADJUSTED)-2/3-(               | 1,554    | $\mathbf{v}$ |                      |  |
| 16 Raleigh, NC         |                      |     | MEAN SOFTWARE DEVELOPER SALARY (UNADJUSTED)-1/3-(               | 1.059.   |              |                      |  |
| 17 Houston, TX         |                      |     |                                                                 |          |              |                      |  |
| 18 Baltimore MD        |                      |     |                                                                 |          |              |                      |  |
| 19 Las Vegas, NV       |                      |     |                                                                 |          |              |                      |  |
| 20 Tucson, AZ          |                      |     |                                                                 |          |              |                      |  |
| 21 Salt Lake City, UT  |                      |     |                                                                 |          |              |                      |  |
| 22 Richmond, VA        |                      |     |                                                                 |          |              |                      |  |
| 23 Lexington, KY       | $\blacktriangledown$ |     |                                                                 |          |              |                      |  |
|                        |                      |     |                                                                 |          |              |                      |  |

Рисунок 19 – Визуализация «Объект-классы»

|      | Классы                              |                          |                        | Интегральный критерий сходства: "Семантический резонанс знаний" |                    |              |                |
|------|-------------------------------------|--------------------------|------------------------|-----------------------------------------------------------------|--------------------|--------------|----------------|
| Kon. | Наим. класса                        | $\blacktriangle$         | Kon                    | Наименование объекта                                            | Сходство           | $\Phi$       | Сходство       |
|      | MEAN SOFTWARE DEVELOPER SALARY (U   |                          |                        | Honolulu, HI                                                    | 100.00             | $\mathbf{v}$ | <b>HIIIIII</b> |
|      | 2 MEAN SOFTWARE DEVELOPER SALARY (U |                          |                        | 5 Dayton, OH                                                    | $81.81$ v          |              |                |
|      | 3 MEAN SOFTWARE DEVELOPER SALARY (U |                          |                        | 6 Greensboro, NC                                                | $81.81$ v          |              |                |
|      |                                     |                          |                        | 14 Cincinnati, OH                                               | 81.81              | ١v           |                |
|      |                                     |                          |                        | 29 Wichita, KS                                                  | 81.81              | I۷           |                |
|      |                                     |                          |                        | 38 Birmingham, AL                                               | 81.81              | Ιv           | WW             |
|      |                                     |                          |                        | 39 Syracuse, NY                                                 | $81.81$ v          |              |                |
|      |                                     |                          |                        | 43 Des Moines, IA                                               | $81.81$ v          |              |                |
|      |                                     |                          |                        | 44 Omaha, NE                                                    | $81.81$ v          |              |                |
|      |                                     |                          |                        | 55 Indianapolis, IN                                             | $81,81$ v          |              |                |
|      |                                     |                          | $\blacktriangleleft$   |                                                                 |                    |              |                |
|      |                                     |                          |                        | Интегральный критерий сходства: "Счмма знаний"                  |                    |              |                |
|      |                                     |                          | Kon.                   | Наименование объекта                                            | Сходство           | $\Phi$       | Сходство       |
|      |                                     |                          |                        | 77 Honolulu, HI                                                 | 5.834.             | l v          | IIII           |
|      |                                     |                          |                        | 5 Dayton, OH                                                    | $4.817$ $\vee$     |              | $\mathbb{I}$   |
|      |                                     |                          |                        | 6 Greensboro, NC                                                | $4.817$ v          |              | III            |
|      |                                     |                          |                        | 14 Cincinnati, OH                                               | 4.817              | l v          | III            |
|      |                                     |                          |                        | 29 Wichita, KS                                                  | 4,817              | ١v           | $\mathbf{m}$   |
|      |                                     |                          |                        | 38 Birmingham, AL                                               | $4.817$ $\sqrt{ }$ |              | III            |
|      |                                     |                          |                        | 39 Syracuse, NY                                                 | $4.817$ v          |              | III            |
|      |                                     |                          |                        | 43 Des Moines, IA                                               | $4,817$ v          |              | IIII           |
|      |                                     |                          |                        | 44 Omaha, NE                                                    | $4.817$ v          |              | III            |
|      |                                     | $\overline{\phantom{a}}$ |                        | 55 Indianapolis, IN                                             | $4,817$ v          |              | $\mathbf{m}$   |
|      | $\mathbf{F}$                        |                          | $\left  \cdot \right $ |                                                                 |                    |              |                |

Рисунок 20 – Визуализация «Класс-объекты»

#### **2.2 SWOT и PEST матрицы и диаграммы**

<span id="page-19-0"></span>При принятии решений определяется сила и направление влияния значений факторов на принадлежность состояний объекта моделирования к тем или иным классам, соответствующим различным будущим состояниям. По сути, это решение задачи SWOT-анализа.

Применительно к решаемой задаче, SWOT-анализ показывает, как различные критерии влияют на уровень заработной платы (рисунок 21).

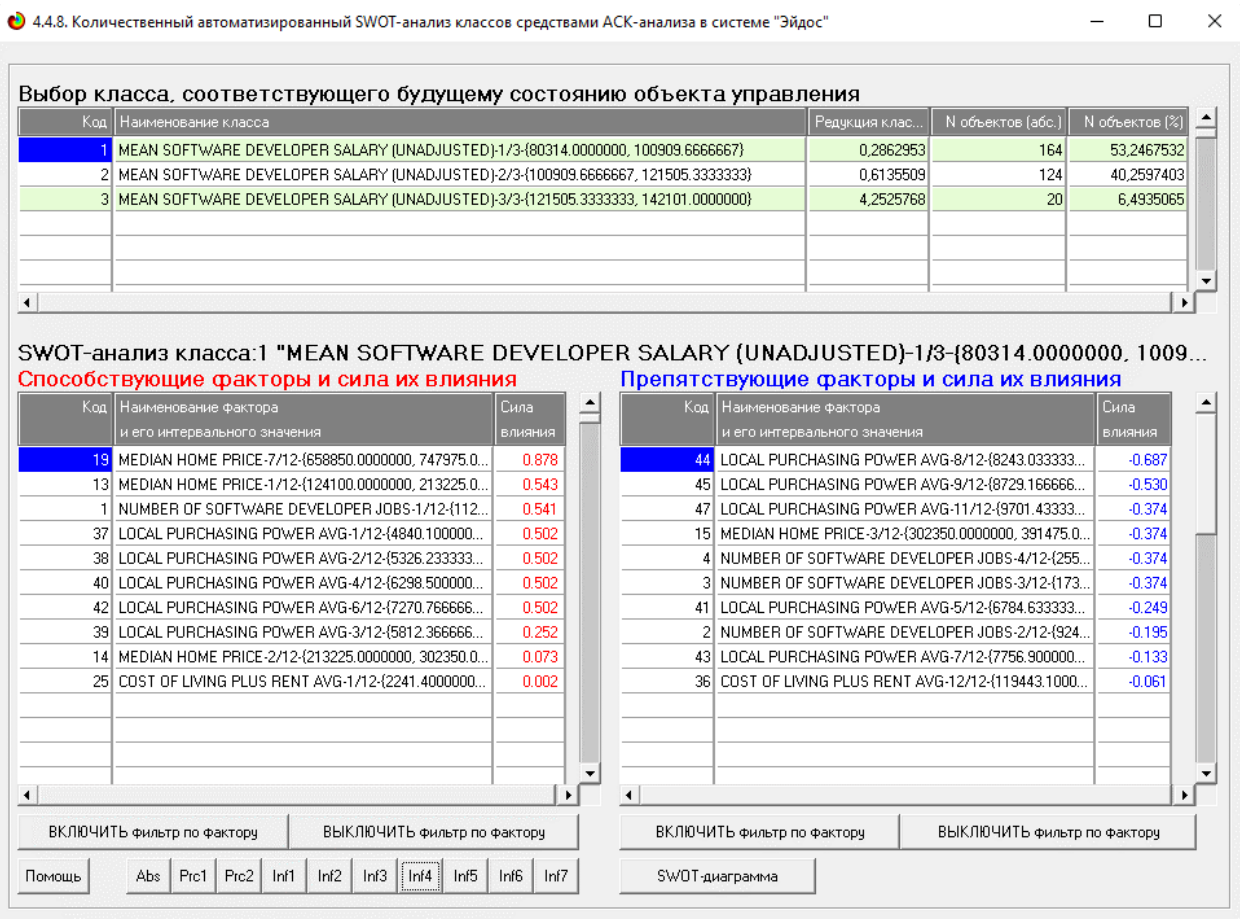

Рисунок 21 – SWOT-матрица

На рисунке 22 приведен пример табличной выходной формы количественного автоматизированного SWOT-анализа и PEST-анализа средствами системы Aidos-X.

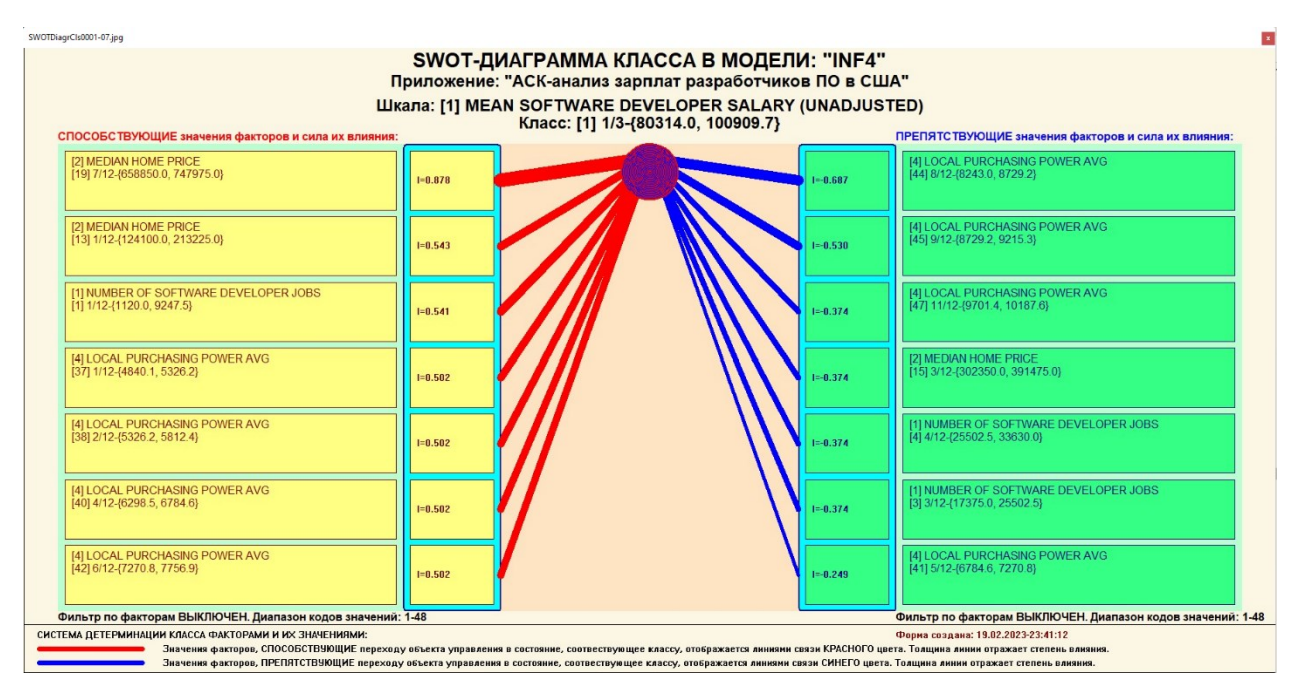

Рисунок 22 – SWOT-диаграмма

В левой стороне представлены факторы характерные для класса, а справа – нехарактерные.

## <span id="page-20-0"></span>**2.3 Исследование моделируемой предметной области путем исследования ее модели**

Если модель предметной области достоверна, то исследование модели можно считать исследованием самого моделируемого объекта, т.е. результаты исследования модели корректно относить к самому объекту моделирования, «переносить на него».

В системе «Aidos-X» есть довольно много возможностей для такого исследования, но в данной работе из-за ограничений на ее объем мы рассмотрим лишь результаты кластерно-конструктивного анализа классов и признаков (когнитивные диаграммы и дендрограммы), а также нелокальные нейроны, нелокальные нейронные сети, 3d-интегральные когнитивные карты и когнитивные функции.

#### **2.3.1 Когнитивные диаграммы классов**

<span id="page-21-0"></span>Эти диаграммы отражают сходство/различие классов. Мы получаем их в режимах 4.2.2.1 и 4.2.2.2.

Отметим также, что на когнитивной диаграмме, приведенной на рисунке 23, показаны количественные оценки сходства/различия показателей. Важно, что эти результаты сравнения получены с применением системно-когнитивной модели, созданной непосредственно на основе эмпирических данных, а не как традиционно делается на основе экспертных оценок неформализуемым путем на основе опыта, интуиции и профессиональной компетенции.

![](_page_21_Figure_3.jpeg)

Рисунок 23 – Когнитивная диаграмма классов

#### **2.3.2 Агломеративная когнитивная кластеризация классов**

<span id="page-21-1"></span>Информация о сходстве/различии классов, содержащаяся в матрице сходства, может быть визуализирована не только в форме, когнитивных диаграмм, но и в форме агломеративных дендрограмм с графиком изменения межкластерного расстояния, полученных в результате когнитивной кластеризации (рисунок 24 и 25).

![](_page_22_Figure_0.jpeg)

Рисунок 24 – Дендрограмма когнитивной кластеризации классов

![](_page_22_Figure_2.jpeg)

![](_page_22_Figure_3.jpeg)

Из рисунка 24 мы видим, что некоторые характеристики сходны по системе детерминирующих их факторов, и, следовательно, могут наблюдаться одновременно, а другие по этой системе обуславливающих факторов сильно отличаются, и, следовательно, являются взаимоисключающими, т.е. являются альтернативными.

#### **2.3.3 Когнитивные диаграммы значений факторов**

<span id="page-23-0"></span>Подобные диаграммы отражают зависимость параметров. Эти диаграммы мы получаем в режимах 4.3.2.1 и 4.3.2.2 (рисунок 26).

![](_page_23_Figure_3.jpeg)

Рисунок 26 – График изменения межкластерных расстояний

# <span id="page-23-1"></span>**2.3.4 Агломеративная когнитивная кластеризация значений факторов**

На рисунках 27-28 приведена агломеративная дендрограмма когнитивной кластеризации значений факторов и график изменения межкластерных расстояний, полученные на основе той же матрицы сходства признаков по их смыслу, что и в когнитивных диаграммах.

![](_page_24_Figure_0.jpeg)

Рисунок 27 – Дендрограмма когнитивной кластеризации признаков

![](_page_24_Figure_2.jpeg)

Рисунок 28 – График изменения межкластерных расстояний при когнитивной кластеризации признаков

Из дендрограммы мы видим, что все значения факторов образуют 2 четко выраженных кластера, объединенных в полюса конструкта (показаны синими и красным цветами). Хорошо видна группировка признаков по их смыслу.

#### **2.3.5 Нелокальные нейроны и нелокальные нейронные сети**

<span id="page-25-0"></span>На рисунке 29 приведён пример нелокального нейрона, а на рисунке 30 – фрагмент одного слоя нелокальной нейронной сети, отражающий 87% наиболее значимых синапсических связей.

В приведенном фрагменте слоя нейронной сети нейроны соответствуют уровню заработной платы, а рецепторы – параметрам, влияющим на ее размер. Нейроны расположены слева направо в порядке убывания силы детерминации, т.е. слева находятся результаты, наиболее жестко обусловленные обуславливающими их значениями факторами, а справа – менее жестко обусловленные.

![](_page_25_Figure_3.jpeg)

Рисунок 29 – Пример нелокального нейрона

![](_page_26_Figure_0.jpeg)

Рисунок 30 – Один слой нелокальной нейронной сети

### **2.3.6 3D-интегральные когнитивные карты**

<span id="page-26-0"></span>На рисунке 31 приведен фрагмент 3D-интегральной когнитивной карты, отражающий фрагмент СК-модели INF4.

![](_page_26_Figure_4.jpeg)

Рисунок 31 – 3D-интегральная когнитивная карта

### **2.3.7 Когнитивные функции**

<span id="page-27-0"></span>Такие диаграммы отражают то, как влияют градации различных факторов на прогноз. Эти диаграммы мы получаем в режиме 4.5 «Визуализация когнитивных функций» и некоторые из них представлены на рисунках 32, 33, 34, 35.

![](_page_27_Figure_2.jpeg)

Рисунок 32 – Пример визуализации когнитивной функции по признаку 1

![](_page_27_Figure_4.jpeg)

Рисунок 33 – Пример визуализации когнитивной функции по признаку 2

![](_page_28_Figure_0.jpeg)

Рисунок 34 – Пример визуализации когнитивной функции по признаку 3

![](_page_28_Figure_2.jpeg)

Рисунок 35 – Пример визуализации когнитивной функции по признаку 4

Зависимости между значениями параметров внешнего мира и показателями заработной платы в основном имеют довольно сложный характер, в чем можно наглядно убедиться из приведенных когнитивных функций.

#### **ЗАКЛЮЧЕНИЕ**

<span id="page-29-0"></span>Цель работы достигнута, поставленная проблема решена, что показывает анализ результатов численного эксперимента предложенных и реализованных в системе «Aidos-X», решение поставленных задач является вполне эффективным.

При помощи системы «Aidos-X» результатом реализованной работы являются созданные статистические и системно-когнитивные модели, в которых на основе эмпирических данных были сформированы обобщенные образы классов, показывающие предполагаемый уровень заработной платы, и на основе этого, были достигнуты такие задачи, как идентификация, классификация и исследование моделируемой предметной области путем исследования ее модели.

#### **СПИСОК ИСПОЛЬЗУЕМЫХ ИСТОЧНИКОВ**

<span id="page-30-0"></span>1. Луценко Е.В. Развитый алгоритм принятия решений в интеллектуальных системах управления на основе АСК-анализа и системы «Эйдос» / Е.В. Луценко, Е.К. Печурина, А.Э. Сергеев // Политематический сетевой электронный научный журнал Кубанского государственного аграрного университета (Научный журнал КубГАУ) [Электронный ресурс]. – Краснодар: КубГАУ, 2020. – №06(160). С. 95 – 114. – IDA [article ID]: 1602006009. – Режим доступа: http://ej.kubagro.ru/2020/06/pdf/09.pdf, 1,25 у.п.л.

2. Луценко Е.В. Количественный автоматизированный SWOT- и PEST-анализ средствами АСК-анализа и интеллектуальной системы «Эйдос-Х++» / Е.В. Луценко // Политематический сетевой электронный научный журнал Кубанского государственного аграрного университета (Научный журнал КубГАУ) [Электронный ресурс]. – Краснодар: КубГАУ, 2014. – №07(101). С. 1367 – 1409. – IDA [article ID]: 1011407090. – Режим доступа: http://ej.kubagro.ru/2014/07/pdf/90.pdf, 2,688 у.п.л.

3. Луценко Е.В., Подсистема агломеративной когнитивной кластеризации классов системы «Эйдос» ("Эйдос-кластер"). Пат. № 2012610135 РФ. Заяв. № 2011617962 РФ 26.10.2011. Опубл. От

10.01.2012. – Режим доступа: http://lc.kubagro.ru/aidos/2012610135.jpg, 3,125 у.п.л.

4. Луценко Е.В. Метод когнитивной кластеризации или кластеризация на основе знаний (кластеризация в системно-когнитивном анализе и интеллектуальной системе

«Эйдос») / Е.В. Луценко, В.Е. Коржаков // Политематический сетевой электронный научный журнал Кубанского государственного аграрного университета (Научный журнал КубГАУ) [Электронный ресурс]. – Краснодар: КубГАУ, 2011. – №07(071). С. 528 – 576. – Шифр

Информрегистра: 0421100012\0253, IDA [article ID]: 0711107040. – Режим доступа: http://ej.kubagro.ru/2011/07/pdf/40.pdf, 3,062 у.п.л.

5. Луценко Е.В. Инвариантное относительно объемов данных нечеткое мультиклассовое обобщение F-меры достоверности моделей Ван Ризбергена в АСК- анализе и системе «Эйдос» / Е.В. Луценко // Политематический сетевой электронный научный журнал Кубанского государственного аграрного университета (Научный журнал КубГАУ) [Электронный ресурс]. – Краснодар: КубГАУ, 2017. – №02(126). С. 1 – 32. – IDA [article ID]:  $1261702001$ . – Режим доступа: http://ej.kubagro.ru/2017/02/pdf/01.pdf, 2 у.п.л.

6. Луценко Е.В. Метризация измерительных шкал различных типов и совместная сопоставимая количественная обработка разнородных факторов в системно-когнитивном анализе и системе «Эйдос» / Е.В. Луценко // Политематический сетевой электронный научный журнал Кубанского государственного аграрного университета (Научный журнал

КубГАУ) [Электронный ресурс]. – Краснодар: КубГАУ, 2013. – №08(092). С. 859 – 883. – IDA [article ID]: 0921308058. – Режим доступа: http://ej.kubagro.ru/2013/08/pdf/58.pdf, 1,562 у.п.л.

7. Луценко Е.В. Системная теория информации и нелокальные интерпретируемые нейронные сети прямого счета / Е.В. Луценко // Политематический сетевой электронный научный журнал Кубанского государственного аграрного университета (Научный журнал КубГАУ) [Электронный ресурс]. – Краснодар: КубГАУ, 2003. – №01(001). С. 79 – 91. – IDA [article ID]: 0010301011. – Режим доступа: http://ej.kubagro.ru/2003/01/pdf/11.pdf, 0,812 у.п.л.

8. Луценко Е.В. Метод визуализации когнитивных функций – новый инструмент исследования эмпирических данных большой размерности / Е.В. Луценко, А.П. Трунев, Д.К. Бандык // Политематический сетевой электронный научный журнал Кубанского государственного

аграрного университета (Научный журнал КубГАУ) [Электронный ресурс]. – Краснодар: КубГАУ, 2011. – №03(067). С. 240 – 282. – Шифр Информрегистра: 0421100012\0077, IDA [article ID]: 0671103018. – Режим доступа: http://ej.kubagro.ru/2011/03/pdf/18.pdf, 2,688 у.п.л.

9. Луценко Е.В. Сценарный АСК-анализ как метод разработки на основе эмпирических данных базисных функций и весовых коэффициентов для разложения в ряд функции состояния объекта или ситуации по теореме А.Н.Колмогорова (1957) / Е.В. Луценко // Политематический сетевой электронный научный журнал Кубанского государственного аграрного университета (Научный журнал КубГАУ) [Электронный ресурс]. – Краснодар: КубГАУ, 2020. – №07(161). С. 76 – 120. – IDA [article ID]: 1612007009. – Режим доступа: http://ej.kubagro.ru/2020/07/pdf/09.pdf, 2,812 у.п.л.

10. Луценко Е.В. Детальный численный пример сценарного Автоматизированного системно-когнитивного анализа в интеллектуальной системе "Эйдос" / Е.В. Луценко // Политематический сетевой электронный научный журнал Кубанского государственного аграрного университета (Научный журнал КубГАУ) [Электронный ресурс]. – Краснодар: КубГАУ, 2020. – №08(162). С. 273 – 355. – IDA [article ID]: 1622008020. – Режим доступа: http://ej.kubagro.ru/2020/08/pdf/20.pdf, 5,188 у.п.л.